## **UNIVERSIDADE FEDERAL DO PARANÁ PPGMNE**

# Método Multigrid

### **MNE-756**

### **Professor Marcio Augusto Villela Pinto**

## **NOTAS DE AULA**

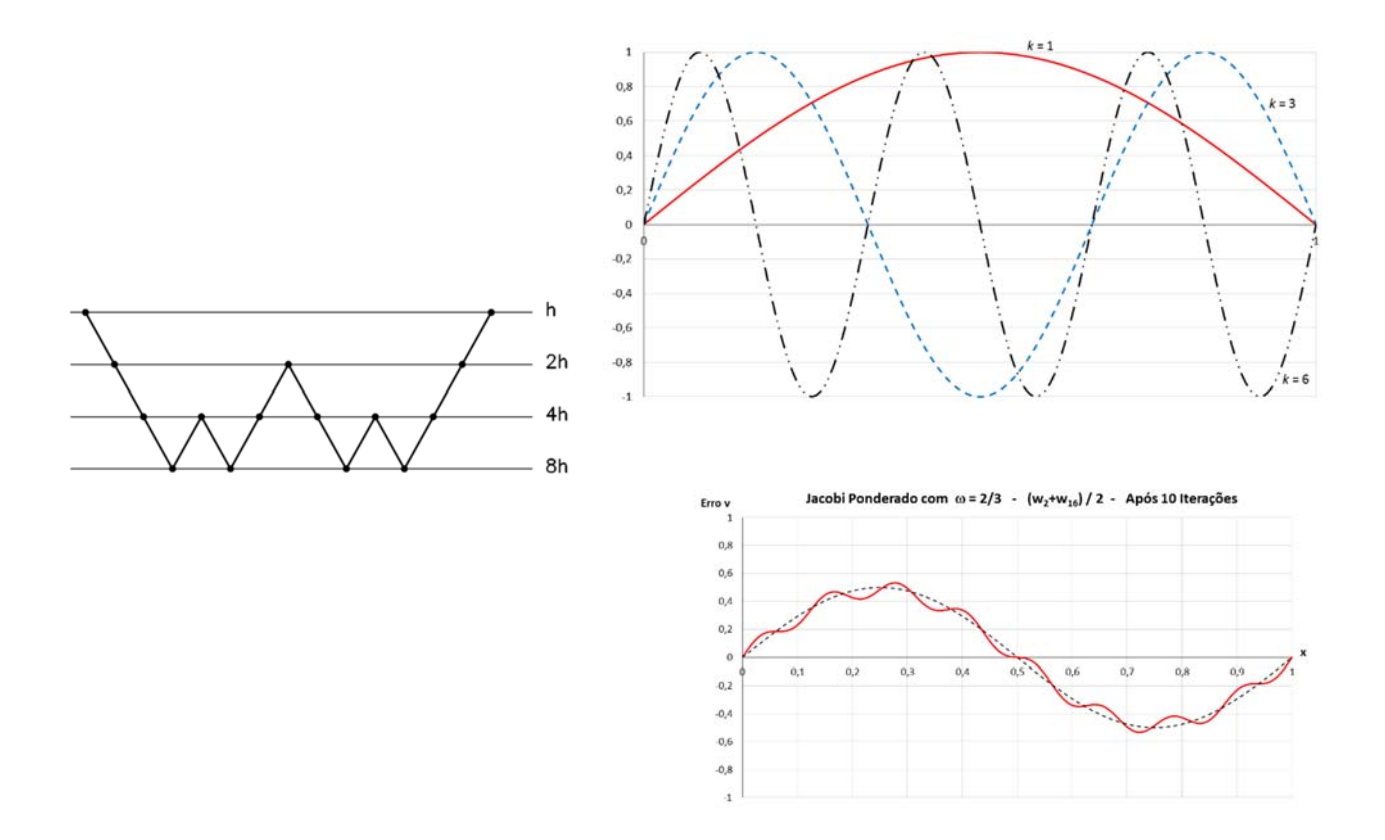

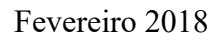

## **CAPÍTULO 1 PROBLEMAS-MODELO**

Considere o problema de valor de contorno que descreve a distribuição de temperatura em regime permanente ao longo da barra uniforme:

$$
\begin{cases}\n-u''(x) + \sigma u(x) = f(x), & 0 < x < 1, \quad \sigma \ge 0 \\
u(0) = u(1) = 0\n\end{cases}
$$
\n(1.1)

Observação: se  $\sigma = 0$ , temos a equação de Poisson. Se ainda,  $f = 0$ , temos a equação de Laplace. Se  $\sigma \neq 0$ , temos a equação de Helmholtz.

Vamos considerar o método numérico "Método das Diferenças Finitas".

O domínio do problema,  $\{x: 0 \le x \le 1\}$  é particionado em *n* subintervalos, introduzindo a malha

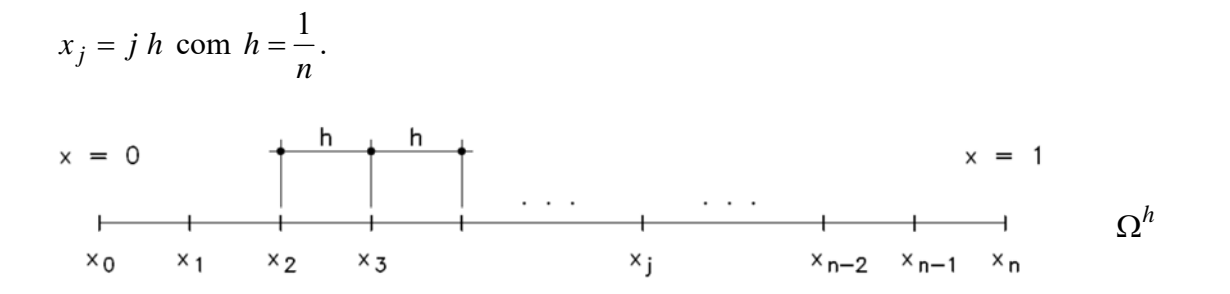

Considere  $v_i$  uma aproximação para a solução exata  $u(x_i)$ .

Considere  $\mathbf{v} = (v_1, v_2, \dots, v_{n-1})^T$ . Estas componentes satisfazem as  $n-1$  equações lineares:

$$
\begin{cases}\n-\nu_{j-1} + 2 \nu_j - \nu_{j+1} \\
h^2 + \sigma \nu_j = f(x_j), & 1 \le j \le n-1 \\
\nu(0) = \nu(n) = 0\n\end{cases}
$$
\n(1.2)

Definindo  $f = (f(x_1), f(x_2), \dots, f(x_{n-1}))^T = (f_1, f_2, \dots, f_{n-1})^T$ , este sistema de equações lineares pode ser escrito na forma matricial.

Vejamos:

$$
j = 1 \qquad \frac{1}{h^2} \left( -v_0 + 2 v_1 - v_2 \right) + \sigma v_1 = f_1 \qquad (v_0 = 0)
$$
  

$$
j = 2 \qquad \frac{1}{h^2} \left( -v_1 + 2 v_2 - v_3 \right) + \sigma v_2 = f_2
$$

 $\ldots$ 

*<sup>j</sup> <sup>n</sup>* <sup>1</sup> <sup>2</sup> <sup>1</sup> <sup>1</sup> <sup>1</sup> <sup>2</sup> <sup>2</sup> <sup>1</sup> *<sup>n</sup> <sup>n</sup> <sup>n</sup> <sup>n</sup> <sup>n</sup> <sup>v</sup> <sup>v</sup> <sup>v</sup> <sup>v</sup> <sup>f</sup> h* ( 0) *nv* 1 2 3 2 1 1 2 3 2 1 2 2 2 2 2 2 1 2 1 2 1 1 2 1 1 2 1 2 1 1 *n n n n f f f f f v v v v v h h h h h <sup>h</sup>*

Ou ainda,  $A v = f$ , onde  $A$  é uma matriz  $(n-1) \times (n-1)$ , tridiagonal, simétrica e definida positiva.

 $\left| \right|$  $\overline{\phantom{a}}$  $\overline{\phantom{a}}$  $\overline{\phantom{a}}$  $\overline{\phantom{a}}$ 

 $\overline{\phantom{a}}$  $\overline{\phantom{a}}$  $\overline{\phantom{a}}$  $\overline{\phantom{a}}$  $\overline{\phantom{a}}$ 

 $\vert$ 

 $\left\{ \right\}$ 

 $\int$ 

Observação: As matrizes geradas pela discretização de problemas de contorno, em geral têm propriedades desejáveis para muitos métodos numéricos. Ex.: simétrica, diagonal dominante, definida positiva, M-matriz, etc.

### **Lembrete:**

Definição: Diagonal dominante: 
$$
\sum_{j \neq i}^{n} |a_{ij}| \le |a_{ii}|, \quad 1 \le i \le n
$$

Definição: Definida positiva:  $u^T A u > 0$ ,  $\forall u \neq 0$ 

Propriedade: Para matrizes pequenas: det  $A_k > 0$ ,  $\forall k$ , onde  $A_k$  é submatriz líder de  $A_1$  $A_2$   $A_3$ 

ordem *k* .

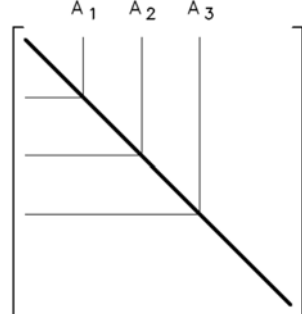

Teorema: Toda matriz simétrica definida positiva possui autovalores reais e positivos.

Teorema: Se a matriz é simétrica, diagonal dominante e os elementos da diagonal são positivos, então é simétrica definida positiva.

Definição: M-matriz: matriz simétrica definida positiva com diagonal positiva, e negativa fora da diagonal principal.

Vamos formular o problema (1.1) na versão bidimensional:

$$
\begin{cases}\n-u_{xx} - u_{yy} + \sigma u = f(x, y), & 0 < x < 1, \quad 0 < y < 1, \quad \sigma \ge 0 \\
u = 0 & \text{na fronteira do quadrado unitário}\n\end{cases}
$$
\n(1.3)

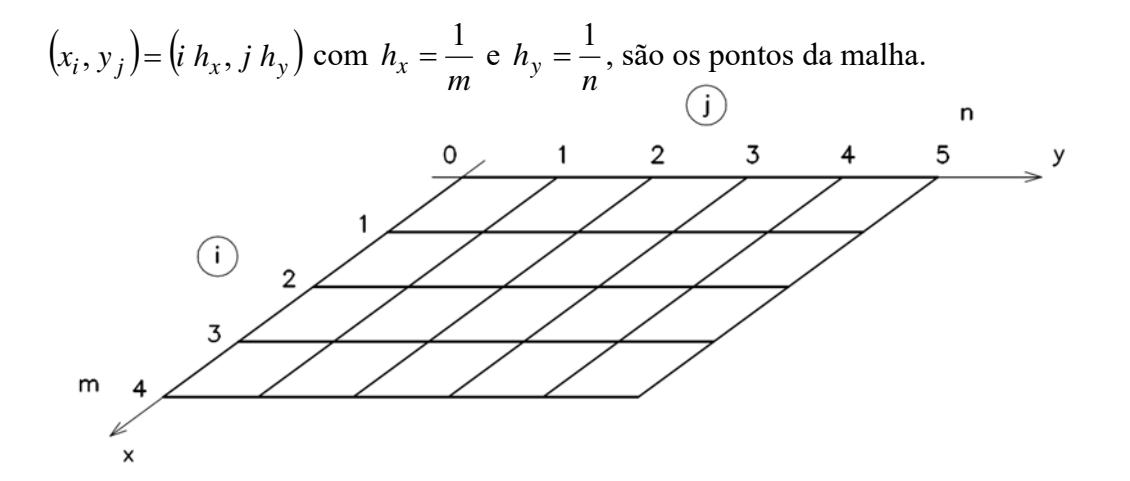

Isto nos leva ao sistema de equações lineares:

$$
\begin{cases}\n-\nu_{i-1,j} + 2 \nu_{ij} - \nu_{i+1,j} + \frac{-\nu_{i,j-1} + 2 \nu_{ij} - \nu_{i,j+1}}{h_y^2} + \sigma \nu_{ij} = f_{ij} \\
\nu_{i0} = \nu_{in} = \nu_{0j} = \nu_{mj} = 0\n\end{cases}
$$
\n
$$
\begin{cases}\n-\nu_{i-1,j} + 2 \nu_{ij} - \nu_{i,j-1} + 2 \nu_{ij} - \nu_{i,j+1} + \sigma \nu_{ij} = f_{ij} \\
1 \le i \le m - 1 ; 1 \le j \le n - 1\n\end{cases}
$$
\n(1.4)

 $v_{ij}$  é a aproximação da solução exata  $u(x_i, y_j)$  e  $f_{ij} = f(x_i, y_j)$ .

Existem  $(m-1) \times (n-1)$  pontos interiores (incógnitas) no problema.

Considere a ordem lexicográfica  $k = i + m (j - 1)$ .

Assim, temos,  $A v = f$ , onde  $A$  é uma matriz  $(m-1)(n-1) \times (m-1)(n-1)$ , pentadiagonal, simétrica, definida positiva.

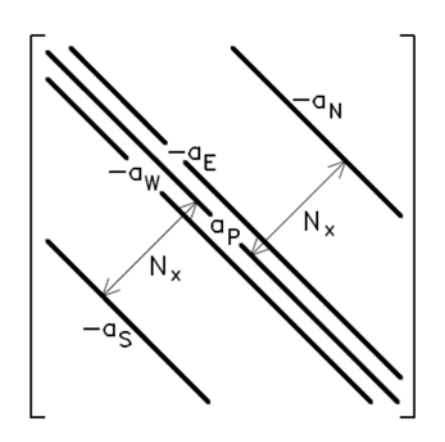

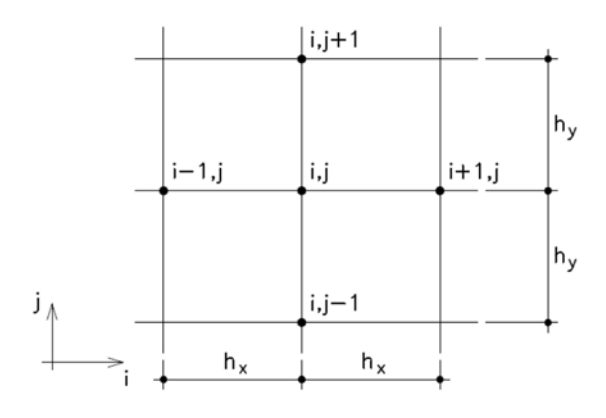

Exemplo: ordem lexicográfica.

Se  $m = 3$  e  $n = 2$ :

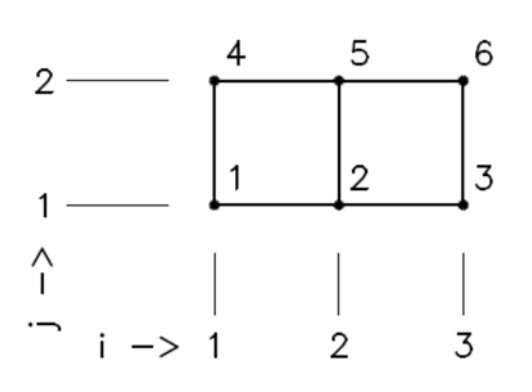

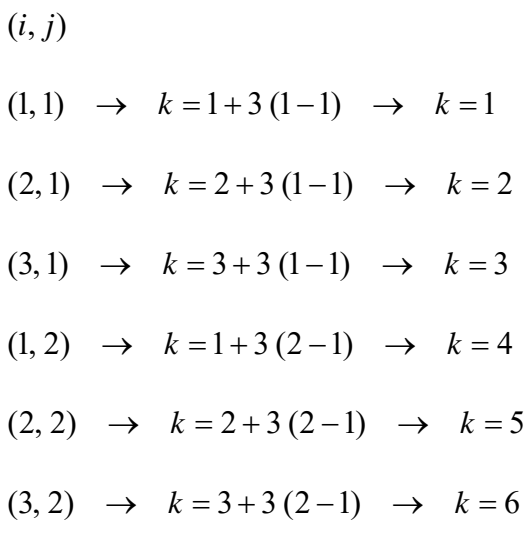

#### **Notação estêncil**

Para o problema 1D:

$$
A = \frac{1}{h^2} \begin{pmatrix} -1 & 2 + \sigma h^2 & -1 \end{pmatrix}
$$

Para o problema 2D:

$$
A = \frac{1}{h^2} \begin{bmatrix} -1 \\ -1 & 4 + \sigma h^2 & -1 \\ -1 & 1 \end{bmatrix}
$$

Estêncil 3D:

bottom middle top  

$$
A = \frac{1}{h^2} \begin{bmatrix} \bullet \\ \bullet \\ \bullet \\ \bullet \end{bmatrix} \begin{pmatrix} \bullet \\ \bullet \\ \bullet \\ \bullet \end{pmatrix} \begin{pmatrix} \bullet \\ \bullet \\ \bullet \\ \bullet \end{pmatrix}
$$

Os métodos existentes para solucionar os sistemas lineares são de duas categorias: métodos diretos e métodos iterativos (ou métodos de relaxação).

Os métodos diretos (por exemplo, eliminação de Gauss) determinam a solução exata (a menos de erros de arredondamento) em um número finito de passos.

Os métodos iterativos (como Jacobi e Gauss-Seidel) começam com uma estimativa inicial para a solução, e melhoram esta aproximação através de sucessivas atualizações (ou iterações).

Observação: Métodos diretos são recomendados para sistemas densos e de pequeno porte; métodos iterativos para sistemas esparsos e de grande porte.

## **CAPÍTULO 2 MÉTODOS ITERATIVOS BÁSICOS**

Seja  $A u = f$  os sistemas lineares das Eqs. (1.2) e (1.4), onde *u* é a solução exata e *v* uma aproximação.

O erro (ou erro algébrico) é dado por

$$
e=u-v,
$$

com magnitude dada por alguma norma, por exemplo:

$$
\text{norma} \quad \ell_\infty \quad : \quad \left\| e \right\|_\infty = \max_{1 \le j \le n} \left| e_j \right| \quad \text{ou}
$$

norma  $1/2$ 1 2 :  $||e||_2 = \left| \sum_{j=1}^n e_j^2 \right|$  $\overline{\phantom{a}}$  $\overline{\phantom{a}}$  $\overline{\phantom{a}}$  $\mathsf{I}$  $\mathbf{r}$ L  $\mathsf{L}$  $= | \sum$  $=$ *n j*  $\ell_2$  :  $\|e\|_2 = \|\sum e_j^2\|$ 

Observação: O erro é tão inacessível quanto a solução exata.  $\|e\|_{\infty}$ 

O resíduo é dado por

$$
r = f - A v
$$

Pela unicidade da solução temos que

$$
r=0\quad \Leftrightarrow\quad e=0
$$

Observação:  $e \approx 0 \implies r \approx 0$ , mas  $r \approx 0$  não  $\implies e \approx 0$ 

Exemplo:

#### $A x = b$

$$
\begin{bmatrix} 1 & 2 \\ 1,0001 & 2 \end{bmatrix} \begin{bmatrix} x_1 \\ x_2 \end{bmatrix} = \begin{Bmatrix} 3 \\ 3,0001 \end{Bmatrix}
$$

A solução exata é:  $x = \{1, 1\}^T$ 

Suponha  $\widetilde{x} = \{3, 0\}^T$ 

O resíduo é então:  $r = b - A \widetilde{x} = \begin{cases} \Rightarrow & ||r||_{\infty} = 0.002 \end{cases}$ 0,002  $\widetilde{x} = \begin{cases} 0 \\ 0 \end{cases} \implies ||r||_{\infty} =$  $\int$  $\overline{\phantom{a}}$  $\left\{ \right.$  $\vert$  $\overline{\mathcal{L}}$  $\overline{\phantom{a}}$  $\left\{ \right.$  $\Big\}$  $r = b - A \widetilde{x} = \begin{cases} \Rightarrow & ||r||_{\infty} = 0.002 \quad \Leftrightarrow \text{ pequeno!} \end{cases}$ 

E o erro vale: 
$$
e = x - \widetilde{x} = \begin{cases} 2 \\ 1 \end{cases} \implies ||e||_{\infty} = 2 \iff \text{grade.}
$$

Observação: isto está relacionado com o *cond*(*A*) .

#### Definição:

Se  $cond(A) \approx 1$ , então *A* é bem condicionada; e se  $cond(A) >> 1$ , então *A* é mal condicionada. No exemplo anterior,  $cond(A) = 60,002$ , ou seja, *A* é mal condicionada.

#### Definição:

 $cond(A) = ||A|| ||A^{-1}||$ 

Interpretação geométrica:

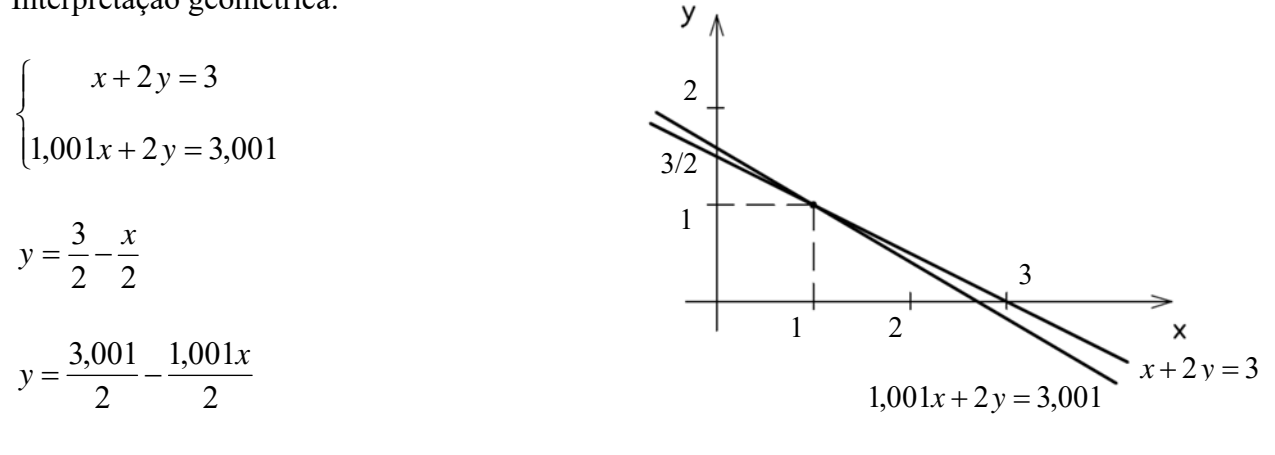

Se  $cond(A) \approx 1 \Rightarrow (r \approx 0 \Rightarrow e \approx 0)$ 

Uma relação importante entre erro e resíduo é a chamada equação residual *A e = r*.

$$
e = u - v \quad \therefore \quad u = v + e
$$

Para melhorar a aproximação *v*, resolvemos a equação residual para *e* e calculamos uma nova aproximação  $u = v + e$ .

Esta é a ideia do refinamento iterativo:

$$
\begin{cases}\nA u = f \rightarrow v \rightarrow r = f - Av \\
A e = r \rightarrow \overline{e} \rightarrow \overline{r} = r - A \overline{e} \\
A E = \overline{r} \rightarrow \overline{E} \dots \\
u^* = ?\n\end{cases}
$$

#### **2.1. Métodos básicos**

Voltamos ao problema modelo 1D com  $\sigma = 0$ .

$$
\begin{cases}\n-u_{j-1} + 2 u_j - u_{j+1} = h^2 f_j, & 1 \le j \le n-1 \\
u_0 = u_n = 0\n\end{cases}
$$

#### **Método de Jacobi**

$$
v_j^{(1)} = \frac{1}{2} \left( v_{j-1}^{(0)} + v_{j+1}^{(0)} + h^2 f_j \right) , \quad 1 \le j \le n-1
$$

Atualiza depois da 1ª iteração.

Em forma matricial:  $A = D - L - U$ 

onde  $D =$  diagonal,  $L =$  parte triangular inferior  $\varepsilon$   $U =$  parte triangular superior.

Incluindo  $h^2$  no vetor  $f$ , tem-se

$$
Au = f \Rightarrow (D - L - U)u = f \Rightarrow Du = (L + U)u + f
$$

$$
u = D^{-1} (L+U) u + D^{-1} f
$$

Fazendo 
$$
R_J = D^{-1} (L+U)
$$

Então, o método de Jacobi fica:

$$
v^{(1)} = R_J \ v^{(0)} + D^{-1} f
$$

Veja uma importante modificação no método de Jacobi:

$$
v_j^* = \frac{1}{2} \left( v_{j-1}^{(0)} + v_{j+1}^{(0)} + h^2 f_j \right) , \quad 1 \le j \le n-1
$$

e a nova iterada é dada por:

$$
v_j^{(1)} = (1 - \omega) v_j^{(0)} + \omega v_j^*
$$
  

$$
v_j^{(1)} = v_j^{(0)} + \omega \left(v_j^* - v_j^{(0)}\right), \quad 1 \le j \le n - 1
$$

 $\omega \in \mathfrak{R}$  é o fator de ponderação.

Este é o método de Jacobi ponderado.

Observação: Note que  $\omega = 1$ , temos o método de Jacobi.

Em forma matricial,

$$
v^{(1)} = R_{\omega} v^{(0)} + \omega D^{-1} f
$$
 com  $R_{\omega} = (1 - \omega) I - \omega R_J$ 

Observação: O método de Jacobi ponderado exige *O*(2*n*) de memória.

#### **Método de Gauss-Seidel**

No método de Gauss-Seidel tem-se:

$$
v_j^{(1)} = \frac{1}{2} \left( v_{j-1}^{(1)} + v_{j+1}^{(0)} + h^2 f_j \right) , \quad 1 \le j \le n-1
$$

Em forma matricial (com  $h^2$  em *f*):

$$
Au = f \Rightarrow (D - L - U)u = f \Rightarrow (D - L)u = U u + f
$$

$$
u = (D - L)^{-1} U u + (D - L)^{-1} f
$$

Fazendo 
$$
R_G = (D - L)^{-1} U
$$

E o método se escreve:

$$
v^{(1)} = R_G v^{(0)} + (D - L)^{-1} f
$$

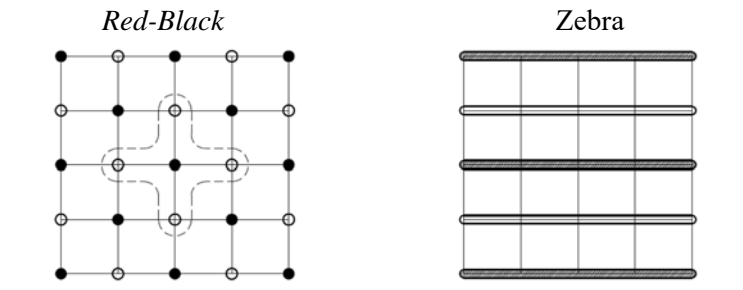

Observação: Para Gauss-Seidel simétrico ou Gauss-Seidel *red-black*, ver Briggs *et al.* (2000) e Weneling (1992).

#### **2.2. Análise de Erros**

Vejamos o desempenho dos métodos iterativos básicos.

É suficiente tratar do sistema linear homogêneo  $A u = 0$  e usar uma estimativa inicial qualquer.

Neste caso, a solução exata é conhecida  $(u = 0)$  e o erro na aproximação  $v \notin -v$ .

$$
e = u - v
$$

 $e = 0 - v = -v$ 

Então:

$$
\begin{cases}\n-u_{j-1} + 2 u_j - u_{j+1} = 0, & 1 \le j \le n-1 \\
u_0 = u_n = 0\n\end{cases}
$$
\n(2.1)

Vamos considerar a estimativa inicial do tipo (modos de Fourier)

$$
v_j = \sin\left(\frac{j k \pi}{n}\right)
$$
,  $0 \le j \le n$ ,  $1 \le k \le n-1$ 

onde *j* denota a componente do vetor *v* e *k* (número de ondas ou frequência) indica o número de "meios senos" que constituem *v*.

*<sup>k</sup> v* denota o *k*-ésimo modo de Fourier, ou seja, o vetor *v* com o número de ondas iguais a *k.*

Exemplo:

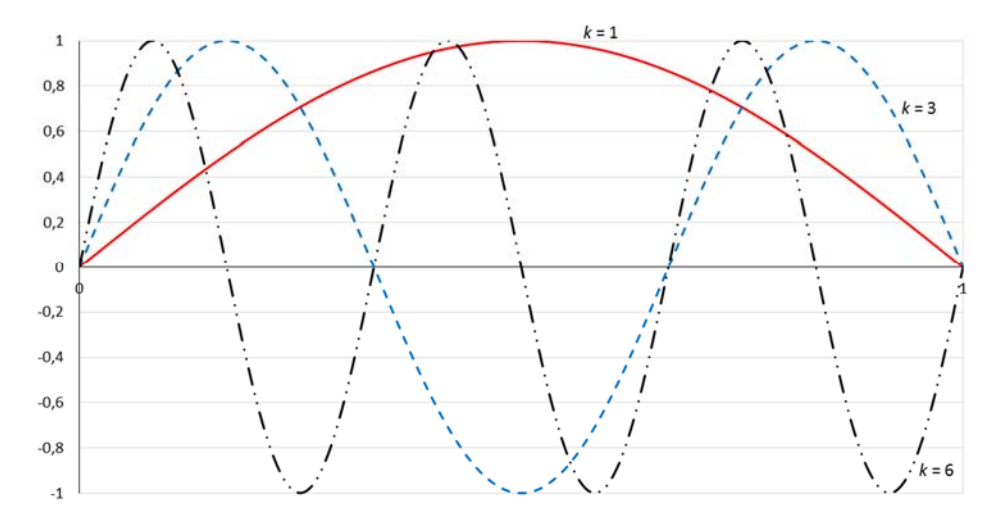

Observação: Note que para *k* pequeno, tem-se ondas longas e suaves; e para *k* grande, tem-se ondas curtas e oscilatórias.

Vamos aplicar o método de Jacobi ponderado com  $\omega = 2/3$  ao problema (2.1) com  $n = 64$ , estimativas iniciais  $v_1$ ,  $v_3$  e  $v_6$ , aplicados até 100 iterações.

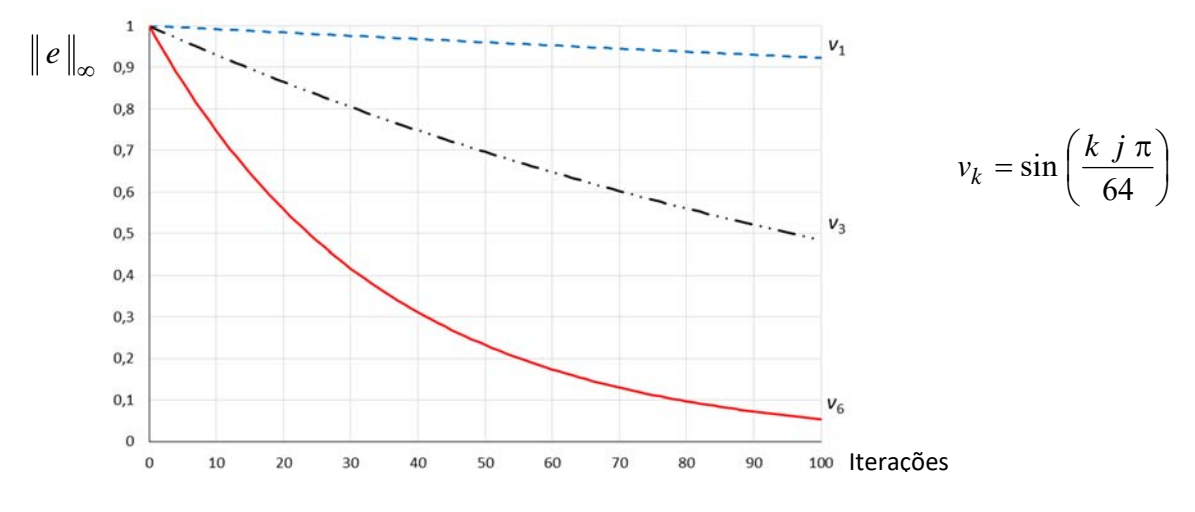

Observação: Análogo para Gauss-Seidel.

Observação: O decréscimo do erro é maior para as altas frequências.

Considere uma estimativa inicial mais realística constituída de três modos com baixo, média e alta frequência (Jacobi ponderado,  $\omega = 2/3$ ,  $n = 64$ , e 100 iterações):

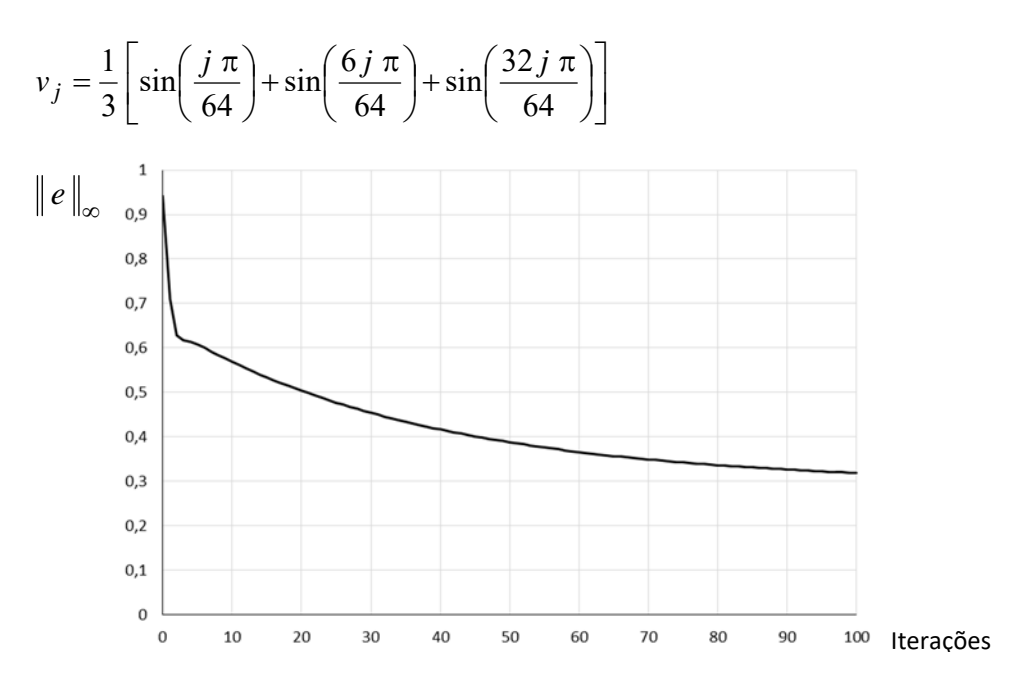

A redução drástica no início está relacionada às altas frequências, depois, ele não reduz o erro, devido às baixas frequências.

Observação: O decréscimo inicial é a rápida eliminação dos modos de alta frequência e depois o lento decréscimo é devido à persistência dos modos de baixa frequência.

Vejamos uma abordagem mais analítica:

Cada método iterativo pode ser dado por

$$
v^{(1)} = R v^{(0)} + g
$$

### **Lembrete:**

Jacobi:  $R = R_J$  e  $g = D^{-1}f$ 

Jacobi Ponderado:  $R = R_w$ 

Gauss-Seidel: .......

Estes métodos iterativos foram gerados tal que

$$
\omega = R u + g
$$

Subtraindo uma expressão da outra, temos:

$$
u - v^{(1)} = R(u - v^{(0)}) + g - g
$$
  

$$
e^{(1)} = R e^{(0)}
$$

Assim, 
$$
e^{(R)} = Re^{(1)} = R.R.e^{(0)} = R^2.e^{(0)}
$$
, ...

Após vários passos iterativos, tem-se

$$
e^{(m)} = R^m e^{(0)}
$$

Então:

$$
\left\| e^{(m)} \right\| = \left\| R^m e^{(0)} \right\| \le \left\| R^m \right\| \left\| e^{(0)} \right\| = \left\| R^m \right\| \left\| e^{(1)} \right\|
$$

Definição: Normas de matriz

Normal industriala: 
$$
||A||_p = \sup_{x \neq 0} \frac{||A \cdot x||_p}{||x||_p}
$$

$$
||A||_1 = \max_j \sum_{i=1}^n |a_{ij}|
$$

$$
||A||_{\infty} = \max_{i} \sum_{j=1}^{n} |a_{ij}|
$$
  

$$
||A||_{2} = \sqrt{\rho A^{T} A} \text{ onde } \rho(A) = \max |\lambda(A)| \text{ e } \lambda(A) \text{ são os autovalores de } A.
$$

Observação 1: Se *A* é simétrica, então

$$
\left\| A \right\|_2 = \sqrt{\rho(A^T A)} = \sqrt{\rho(A^2)} = \sqrt{\left[ \rho(A) \right]^2} = \rho(A)
$$

Observação 2: Note de  $||e^{(m)}|| \le ||R^m|| ||e^{(0)}||$ 

que  $\|R\|$  < 1 força o erro ir para zero.

Teorema: lim  $R^m = 0 \Leftrightarrow \rho(R) < 1$  $\rightarrow \infty$  $R^m = 0 \Leftrightarrow \rho(R)$ *m*

Definição:  $\rho(R)$  é chamado de fator de convergência assintótica. Ele representa o pior fator de redução do erro com o passo iterativo.

Quantas iterações são exigidas para reduzir o erro por um fator de  $10^{-d}$ ?

Se  $\left[ \rho(R) \right]^m \le 10^{-d}$  então aproximadamente

$$
\frac{\|e^{(m)}\|}{\|e^{(0)}\|} \le 10^{-d}
$$

Vejamos:

$$
[\rho(R)]^{m} = \left[ \left( \lim_{m \to \infty} ||R||^{m} \right)^{1/m} \right]^{m} = \lim_{m \to \infty} ||R||^{m} \le 10^{-d}
$$

É razoável pensar que

$$
\frac{\|e^{(m)}\|}{\|e^{(0)}\|} \le \|R\|^m \approx \lim_{m \to \infty} \|R\|^m \le 10^{-d}
$$

ou seja,

$$
\frac{\left\|e^{(m)}\right\|}{\left\|e^{(0)}\right\|} \ll 10^{-d}
$$

Então,  $[\rho(R)]^m \le 10^{-d}$ , e assim,  $m \log[\rho(R)] \leq -d \log 10$ e como  $\log[\rho(R)] < 0$ 

$$
m \ge \frac{-d}{\log[\rho(R)]}
$$

Definição:  $-\log[\rho(R)]$  é chamado de razão de convergência assintótica.

<u>Observação</u>: Note que  $\rho(R) = 1^- \implies \log \rho(R) \to 0^- \implies m \to \infty$   $\Leftarrow$  caso ruim!  $p(R) = 0^+$   $\Rightarrow$   $\log p(R) \rightarrow -\infty$   $\Rightarrow$   $m \rightarrow 0$   $\Leftarrow$  caso ótimo!

Considerando o método de Jacobi ponderado aplicado ao problema 1D, temos:

$$
R_{\omega} = (1 - \omega) I - \omega R_J
$$

Então,

$$
R_{\omega} = I - \frac{\omega}{2} A
$$

e

$$
\lambda(R_{\omega}) = 1 - \frac{\omega}{2} \lambda(A)
$$

Observação: Note que o problema de procurar os autovalores de  $R_{\omega}$ , reduz-se ao problema de procurar os autovalores de *A.* 

Os autovalores de *A* são da forma

$$
\lambda_k(A) = 4\sin^2\left(\frac{k\pi}{2n}\right), \quad 1 \le k \le n-1
$$

e os autovalores de  $R_{\omega}$  são

$$
\lambda_k(R_\omega) = 1 - 2\omega \sin^2\left(\frac{k\pi}{2n}\right), \quad -1 \le k \le n-1
$$

Note que se  $0 < \omega \le 1$ , então  $\left|\lambda_k(R_{\omega})\right| < 1$ , e o método de Jacobi ponderado é convergente.

Tome  $k = 1$  (o modo mais suave):

$$
\lambda_k = 1 - 2 \omega \sin^2 \left( \frac{k \pi}{2n} \right)
$$

então,

$$
\lambda_1 = 1 - 2 \omega \sin^2 \left(\frac{\pi}{2n}\right) \quad e \qquad h = \frac{1}{n}
$$
\n
$$
\lambda_1 = 1 - 2 \omega \sin^2 \left(\frac{\pi h}{2}\right) \qquad \text{(como } \sin x \approx x \text{ para } x \approx 0 \text{ )}
$$
\n
$$
\lambda_1 \approx 1 - 2 \omega \left(\frac{\pi h}{2}\right)^2 \qquad \therefore \qquad \lambda_1 \approx 1 - \omega \frac{\pi^2 h^2}{2}
$$

Portanto, o autovalor associado ao modo mais suave, estará sempre próximo de 1 (fator de convergência péssimo).

Tome  $k = n - 1$  (o modo mais oscilatório):

$$
\lambda_{n-1} = 1 - 2 \omega \sin^2 \left( \frac{(n-1)\pi}{2n} \right) \qquad \text{(como } n \text{ é grande, } \frac{n-1}{2n} \to \frac{1}{2} \text{)}
$$
\n
$$
\lambda_{n-1} = 1 - 2 \omega \left[ \sin \left( \frac{(n-1)\pi}{2n} \right) \right]^2
$$
\n
$$
\lambda_{n-1} \approx 1 - 2 \omega \sin \frac{\pi}{2} \qquad \therefore \qquad \lambda_{n-1} \approx 1 - 2 \omega
$$
\n
$$
\lambda_{n-1} \approx \frac{1}{2} \left\{ \sum_{\substack{n=1 \\ n \neq n}}^{\infty} \frac{1}{n^2} \right\}
$$
\n
$$
\lambda_{n-1} \approx \frac{1}{2} \left\{ \sum_{\substack{n=1 \\ n \neq n}}^{\infty} \frac{1}{n^2} \right\}
$$
\n
$$
\lambda_{n-1} \approx \frac{1}{2} \left\{ \sum_{\substack{n=1 \\ n \neq n}}^{\infty} \frac{1}{n^2} \right\}
$$

Lembre-se que se  $\omega = 1$ , temos Jacobi puro, ou seja, método ruim para modos oscilatórios. Por exemplo, para  $\omega = 2/3$ ,  $|\lambda_{n-1}| < 1/3$  (bom fator de convergência).

Pode-se mostrar ainda que, para  $\omega = 2/3$ ,  $|\lambda_k| < 1/3$  *e*  $n/2 \le k \le n-1$ .

Definição:  $|\lambda_n|$ ,  $n/2 \le k \le n-1$  é chamado de fator de suavização.

Observação: Note que o fator de suavização  $n/2 \le k \le n-1$ , não depende de *h*.

#### **2.3. Resultados através de experimentação numérica**

Vamos aplicar o método de Jacobi ponderado no problema modelo 1D homogêneo (2.1), ou seja,  $A u = 0$ , com  $n = 64$  pontos.

Vamos usar estimativas iniciais constituindo de modos de Fourier puros (não combina modos).

Usamos  $\omega = 1$  (Jacobi) e  $\omega = 2/3$  (Jacobi ponderado).

Os gráficos mostram o número de iterações necessárias para reduzir o erro por um fator de  $10^{-2}$ para cada modo.

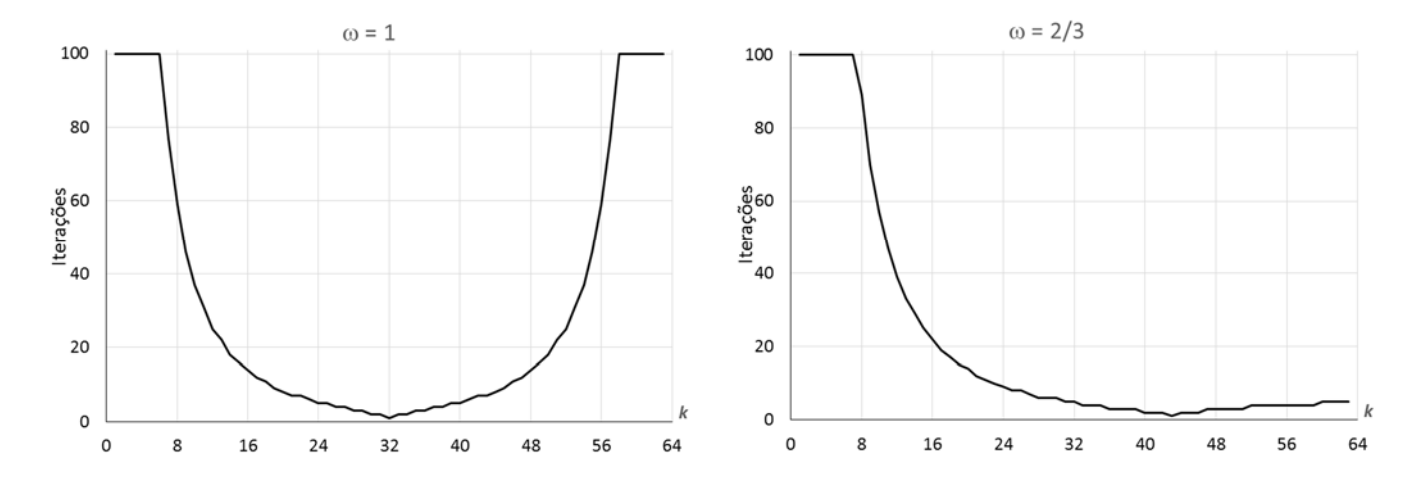

Observação: Para  $\omega = 1$ , as componentes do erro de alta e baixa frequência são amortecidos muito lentamente. Para  $\omega = 2/3$  os modos suaves são amortecidos lentamente e os modos oscilatórios mais rapidamente.

Os gráficos a seguir mostram a seletividade da propriedade de amortecimento.

Para isso, usa-se uma estimativa inicial consistindo de dois modos  $k = 2$  e  $k = 16$ , ou seja:

$$
v_j = \frac{1}{2} \left[ \sin \left( \frac{2\pi j}{n} \right) + \sin \left( \frac{16\pi j}{n} \right) \right]
$$

com Jacobi ponderado,  $\omega = 2/3$  e  $n = 64$ .

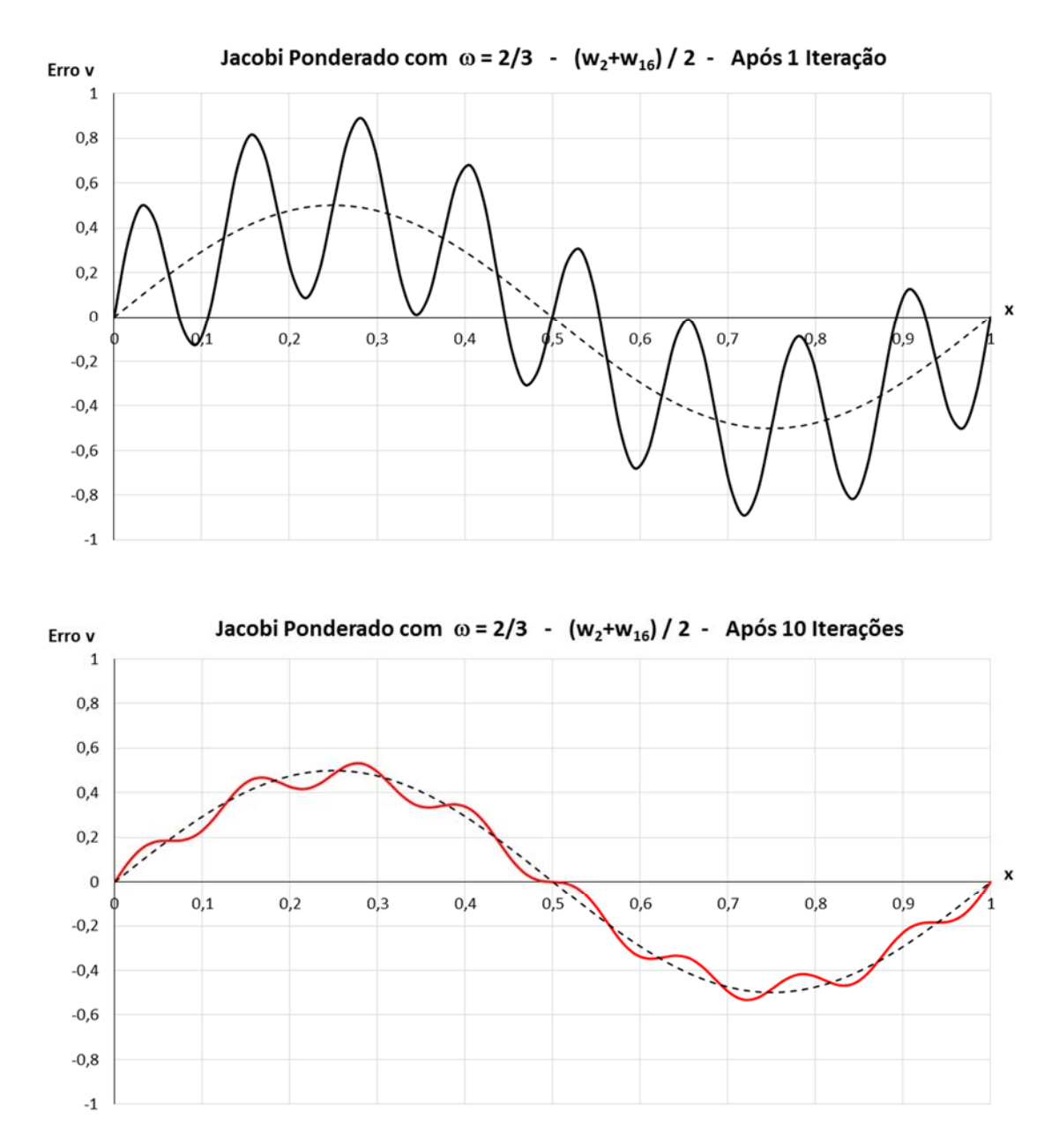

Note que os modos de alta frequência foram rapidamente suavizados e os modos de baixa frequência persistem.

#### **2.4. Considerações**

- Vimos que o rápido decréscimo do erro durante as iterações iniciais é devido à eficiente eliminação dos modos oscilatórios, mas uma vez estes modos tenham sido removidos, as iterações são pouco efetivas para reduzir os modos suaves.
- E nos modos suaves tem resíduos pequenos e o erro cai lentamente. E nos modos oscilatórios tem resíduos grandes e o erro cai mais lentamente.

Definição: A propriedade de eliminar os modos oscilatórios e deixar apenas modos suaves, e chamada **propriedade de suavização**.

Observação: Jacobi não possui tal propriedade; Jacobi ponderado sim.

### **CAPÍTULO 3**

## **ELEMENTOS DO MÉTODO MULTIGRID**

Muitos métodos iterativos possuem a propriedade de suavização (eliminar modos oscilatórios deixando somente modos suaves).

Esses métodos podem ser modificados para tratar efetivamente todos os campos de erro (suave e oscilatório)?

Assumimos que um esquema de relaxação tenha sido aplicado até restarem apenas modos de erro suaves.

Como estas componentes ficariam em uma malha mais grossa?

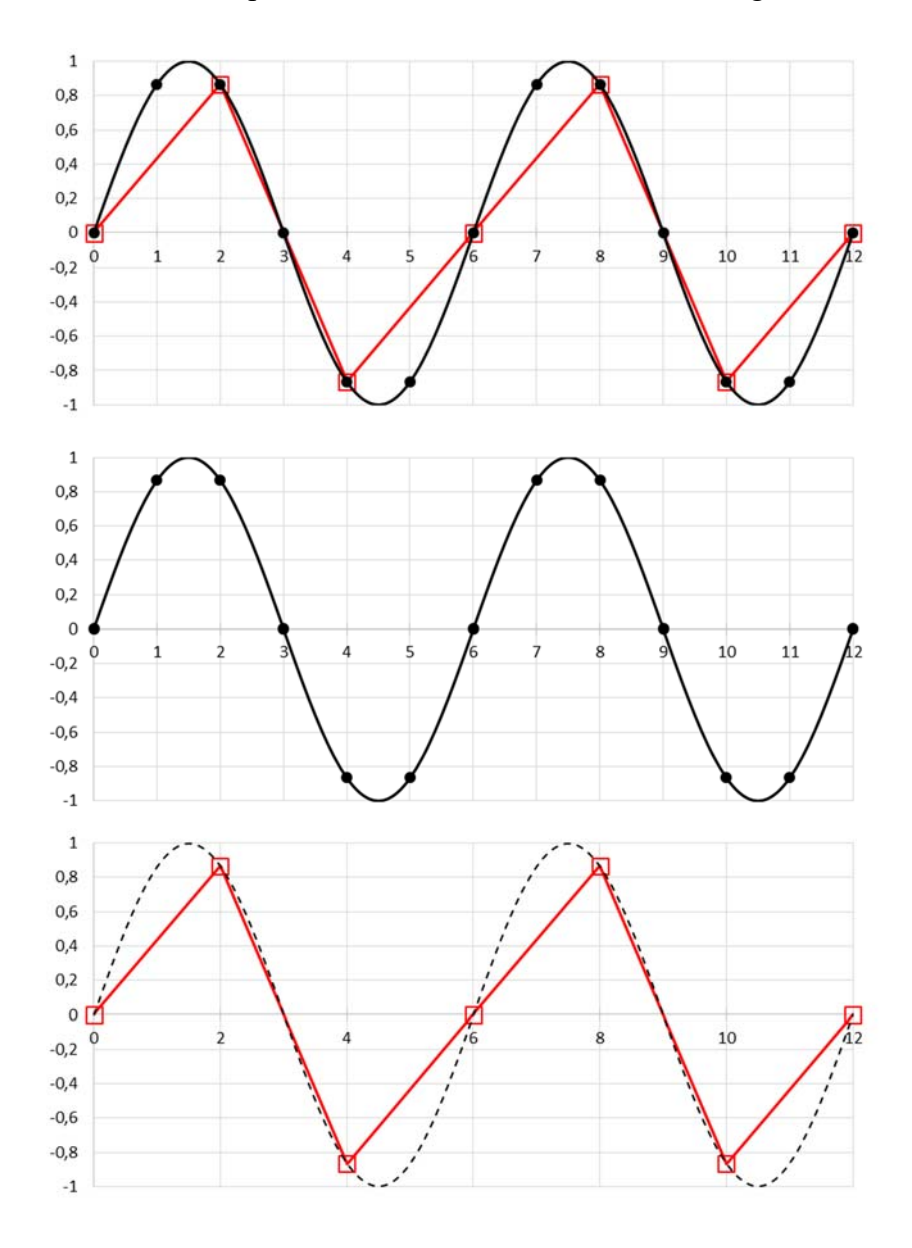

$$
\Omega_{n=12}^{h}, \quad \frac{n}{2} = 6 > 4 = k \quad \text{(número de ondas)} \quad \leftarrow \text{ modo suave}
$$
\n
$$
\Omega_{n=6}^{2h}, \quad \frac{n}{2} = 3 < 4 = k \quad \leftarrow \text{ modo oscilatório}
$$

Modo suave em  $\Omega^h$  foi projetado diretamente em  $\Omega^{2h}$ , onde tornou-se mais oscilatório. Considere o *k*-ésimo modo da malha fina  $\Omega^h$ , avaliado nos pontos pares. Se  $1 \le k < \frac{n}{2}$  (modos suaves), pode-se escrever:

$$
\omega_{k,j}^h = \sin\left(\frac{j k \pi}{n}\right)
$$
\n
$$
\omega_{k,2j}^h = \sin\left(\frac{2j k \pi}{n}\right) = \sin\left(\frac{j k \pi}{n/2}\right) = \omega_{k,j}^{2h}
$$
\n
$$
\omega_{k,2j}^h = \sin\left(\frac{2j k \pi}{n}\right) = \sin\left(\frac{j k \pi}{n/2}\right) = \omega_{k,j}^{2h}
$$

Observação: O *k*-ésimo modo suave na malha fina  $\Omega^h$ , torna-se o *k*-ésimo modo na malha grossa  $\Omega^{2h}$ , tornando-se mais oscilatório.

Considere o *k*-ésimo modo  $k > \frac{\pi}{2}$ J  $\left(k>\frac{n}{2}\right)$  $\setminus$  $\left(k>\right)$ 2  $k > \frac{n}{2}$  na malha fina  $\Omega^h$ . Este modo (oscilatório) sofre uma curiosa

transformação: ele se torna o  $(n - k)$ -ésimo modo na malha grossa  $\Omega^{2h}$ .

Este fenômeno chama-se *aliasing*.

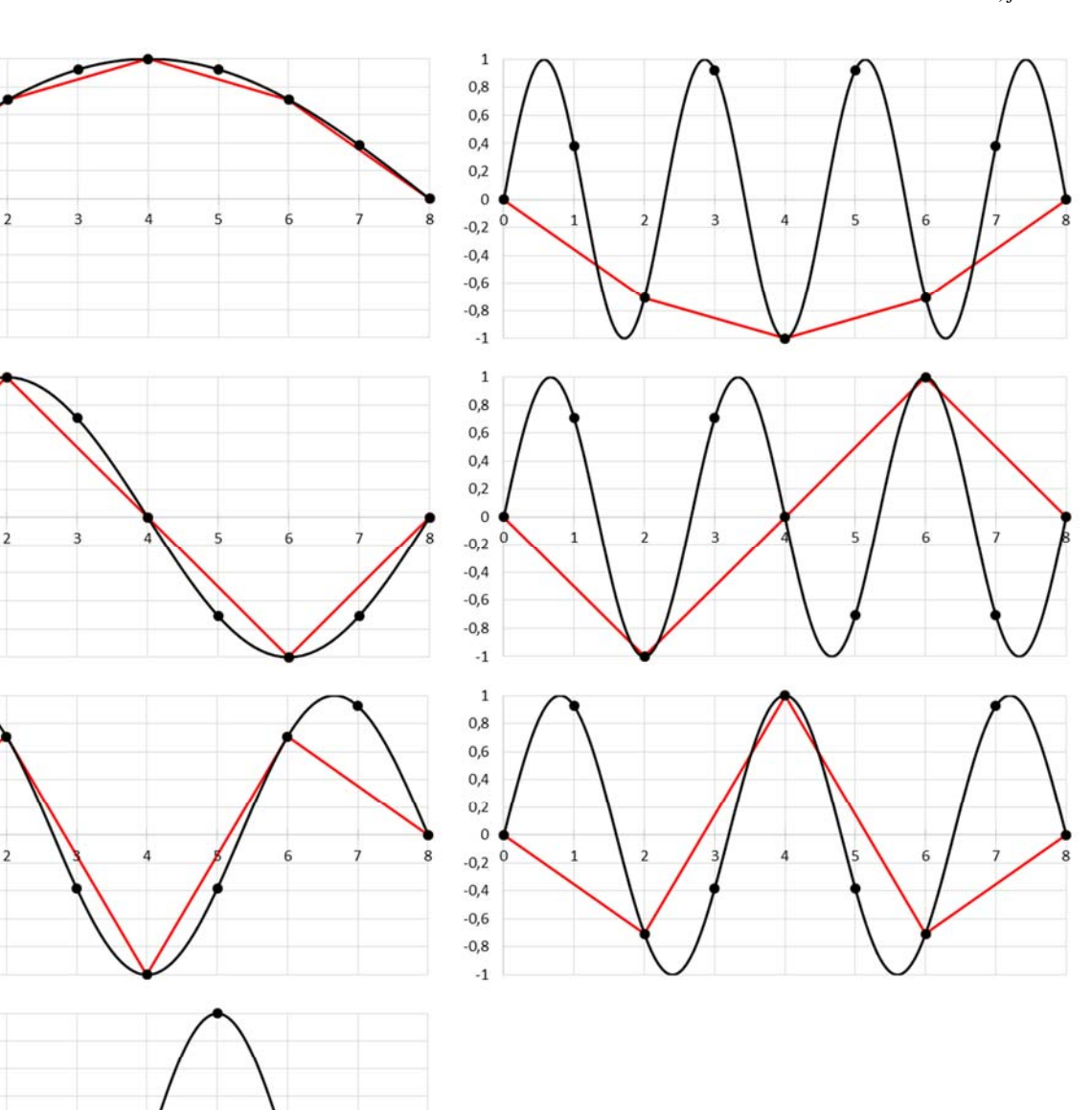

Note que:  $\varphi^7 = -\varphi^1$ ;  $\varphi^6 = -\varphi^2$ ;  $\varphi^5 = -\varphi^3$ .

3

 $\mathbf{1}$ 

 $_{0,8}$ 

 $_{0,6}$ 

 $_{\rm 0,4}$ 

 $0,2$ 

 $-0,2$  $\epsilon$ 

 $-0,4$ 

 $-0,6$ 

 $-0,8$ 

 $^{\circ}1$ 

 $\,$  1

 $0,8$ 

 $0,6$ 

 $0,4$ 

 $0,2$ 

 $\circ$ 

 $-0,2$ 

 $-0,4$  $-0,6$ 

 $-0,8$ 

 $\cdot$ 1

 $\mathbf 1$ 

 $_{\rm 0,8}$ 

 $_{\rm 0,6}$ 

 $0,4$ 

 $0,2$ 

 $\mathbf 0$  $-0,2$ 

 $-0,4$ 

 $-0,6$ 

 $-0,8$ 

 $^{\circ}1$  $\overline{1}$  $0,8$  $0,6$  $0,4$  $0,2$  $\mathbf 0$  $-0,2$ 

 $-0,4$  $-0,6$  $-0,8$  $\ddot{\mathbf{1}}$ 

 $\rm ^o$ 

<u>Observação</u>: O *k*-ésimo modo oscilatório em  $\Omega^h$  é representado pelo  $(n-k)$ -ésimo modo suave em  $\Omega^{2h}$ . (Exercício 1)

$$
\varphi^k = \omega_{k,j}^h
$$

Importante: Modos suaves na malha fina tornam-se modos oscilatórios na malha grossa. Isto sugere que, quando o processo de relaxação começa a ficar lento, sinalizando a predominância dos modos suaves, é recomendável mudar para uma malha mais grossa, onde estes modos tornam-se mais oscilatórios e o processo de relaxação será mais efetivo.

Mas como passar o problema para uma malha mais grossa? Como suavizar os modos oscilatórios do erro?

#### **3.1. Noções básicas**

Se *v* é uma aproximação para a solução exata *u*, então  $e = u - v$  e  $Ae = r = f - Av$ .

Então, podemos focar o processo de suavização das componentes oscilatórias do erro usando diretamente a equação residual na malha grossa. (Exercício 2)

#### Estratégia:

- Suavizar  $Au = f$  em  $\Omega^h$  e obter  $v^h$ .
- Calcular  $r = f A v^h$ 
	- o Suavizar  $Ae = r$  em  $\Omega^{2h}$  e obter  $e^{2h}$ .
	- o Obter  $e^h$  em  $\Omega^h$ , dado  $e^{2h}$ .
- Corrigir a solução  $\Omega^h : v^h \leftarrow v^h + e^h$

Esta estratégia é a base do algoritmo que é chamado "esquema de correção" (CS – *Correction Scheme*).

As questões a respeito da transferência de informação entre as malhas, ainda devem ser respondidas. Para isso consideramos o caso onde a malha mais grossa tem duas vezes o espaçamento da malha mais fina, ou seja, razão de engrossamento *q =* 2.

#### **3.2. Restrição**

Restrição é a operação que transfere informações de  $\Omega^h$  para  $\Omega^{2h}$ , e é denotada por  $I_h^{2h}$ .

Exemplo:

**Injeção**:  $v^{2h} = I_h^{2h} v^h$  $v^{2h} = I_h^{2h} v^h$ , onde

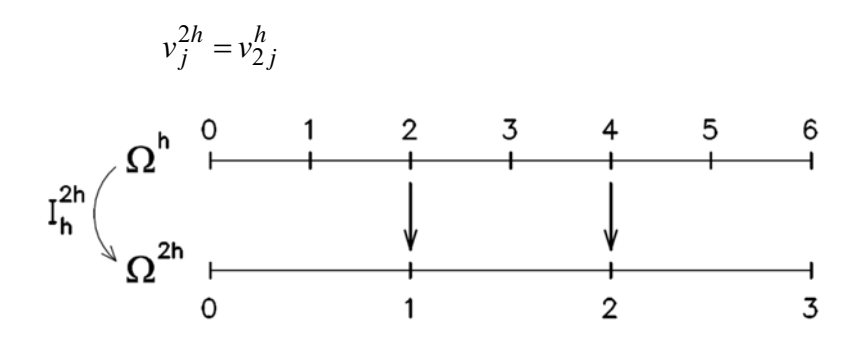

Note que:  $1 \le j \le \frac{n}{2} - 1$ 2  $1 \leq j \leq \frac{n}{2}$ 

**Ponderação completa**:  $v^{2h} = I_h^{2h} v^h$  $v^{2h} = I_h^{2h} v^h$ , onde

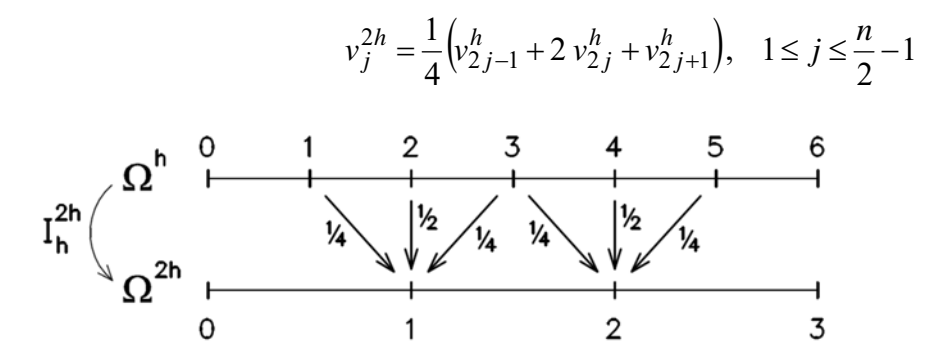

O operador de restrição por ponderação completa é um operador linear de  $\mathfrak{R}^{n-1}$  para  $\mathfrak{R}^{\frac{n}{2}-1}$ . Exemplo: para  $n = 6 \implies I_h^{2h}$ :  $\Re^5 \to \Re^2$ 

$$
I_h^{2h} v^h = \frac{1}{4} \begin{bmatrix} 1 & 2 & 1 & 0 & 0 \\ 0 & 0 & 1 & 2 & 1 \end{bmatrix} \begin{bmatrix} v_1 \\ v_2 \\ v_3 \\ v_4 \\ v_5 \end{bmatrix} = \begin{Bmatrix} v_1 \\ v_2 \end{Bmatrix}_{2h} = v^{2h}
$$

*n*

Para o caso 2D, o operador de restrição por ponderação completa é dado por,

$$
v^{2h}=I_h^{2h}\ v^h
$$

onde:

$$
v_{ij}^{2h} = \frac{1}{16} \left[ v_{2i-1,2j-1}^h + v_{2i-1,2j+1}^h + v_{2i+1,2j-1}^h + v_{2i+1,2j+1}^h + \right.
$$
  
+2\left( v\_{2i,2j-1}^h + v\_{2i,2j+1}^h + v\_{2i-1,2j}^h + v\_{2i+1,2j}^h \right) + 4 v\_{2i,2j}^h \right], \t 1 \le i, j \le \frac{n}{2} - 1

Exemplo:

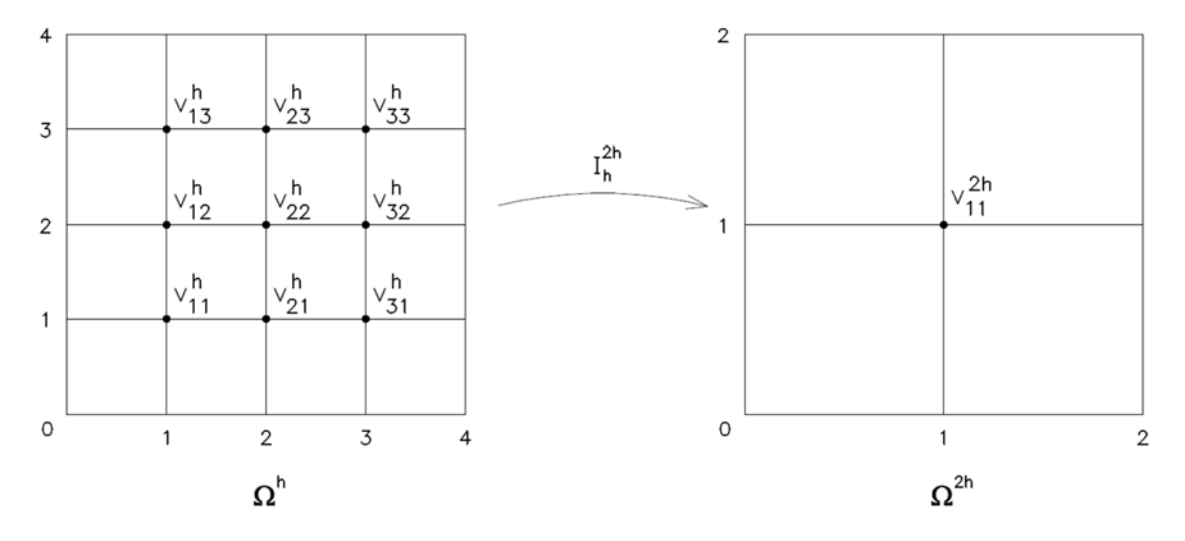

$$
v_{11}^{2h} = \frac{1}{16} \left[ v_{11}^h + v_{13}^h + v_{31}^h + v_{33}^h + 2 \left( v_{21}^h + v_{23}^h + v_{12}^h + v_{32}^h \right) + 4 v_{22}^h \right]
$$

Exemplo: Existe ainda a injeção (somente em *P*), a meia ponderação (*N*, *S*, *E* e *W*) e a ponderação parcial (*N* e *S*, ou *E* e *W*, dependendo da direção de anisotropia).

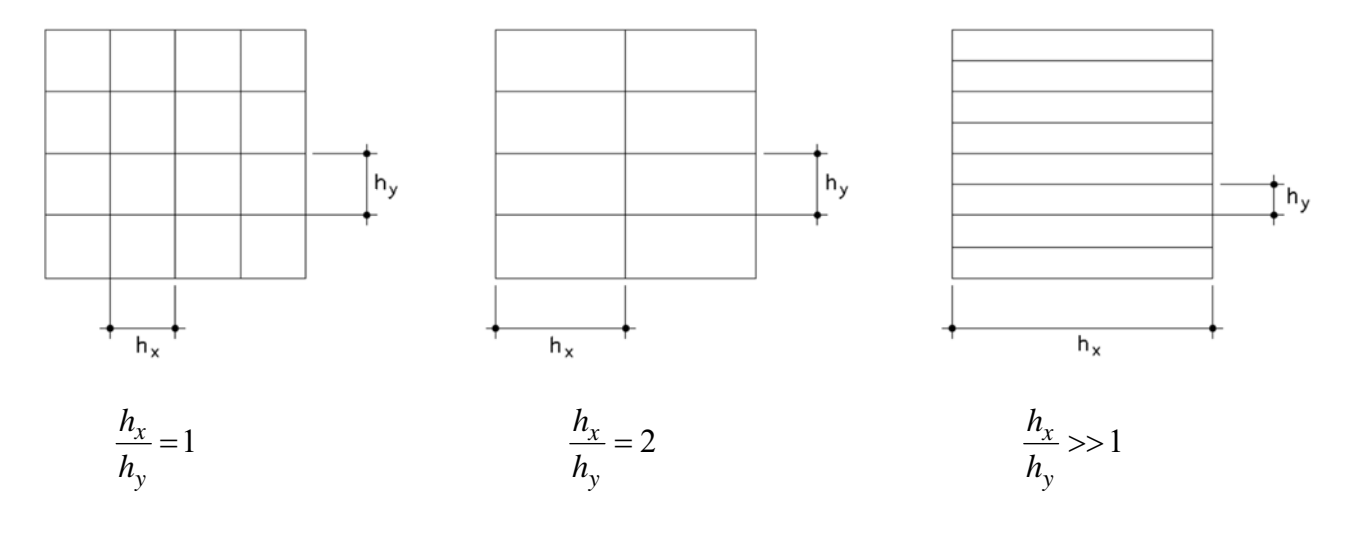

#### **3.3. Prolongação**

Prolongação (ou interpolação) é a operação que transfere informações da malha grossa  $\Omega^{2h}$  para a malha fina  $\Omega^h$ , e é denotada por  $I^h_{2h}$  .

A mais simples das interpolações é bastante efetiva, portanto, vamos considerar a interpolação linear.

<u>Exemplo</u>: Interpolação linear:  $v^h = I_{2h}^h v^{2h}$  $v^h = I_{2h}^h v^2$ 

onde:

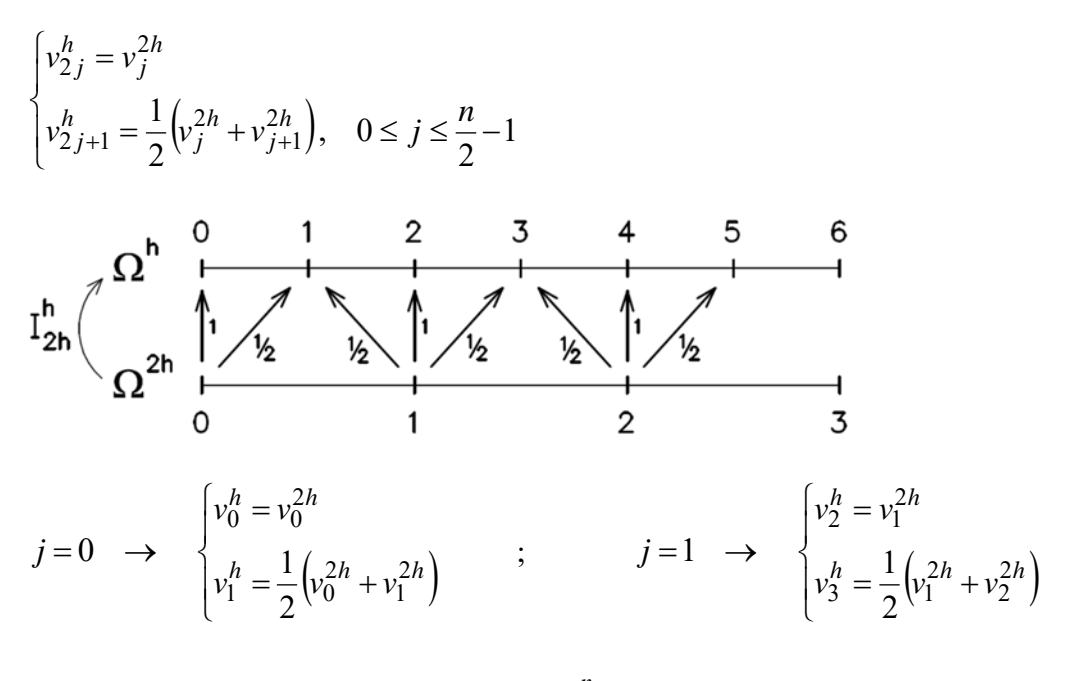

O operador  $I_{2h}^h$  é um operador linear de  $\mathfrak{R}^{\frac{n}{2}-1}$ *n* para  $\mathfrak{R}^{n-1}$ .

Exemplo: para  $n = 6 \implies I_{2h}^h$ :  $\mathfrak{R}^2 \to \mathfrak{R}^5$ 

$$
I_{2h}^{h} v^{2h} = \frac{1}{2} \begin{bmatrix} 1 & 0 \\ 2 & 0 \\ 1 & 1 \\ 0 & 2 \end{bmatrix} \begin{bmatrix} v_1 \\ v_2 \\ v_3 \end{bmatrix}_{2h} = \begin{cases} v_1 \\ v_2 \\ v_3 \\ v_4 \\ v_5 \end{cases} = v^h
$$

Lembrar que  $v_0 = 0$ .

Para o caso bidimensional,  $v^h = I_{2h}^h v^{2h}$  $v^h = I_{2h}^h v^{2h}$ , onde

$$
\begin{aligned}\n\text{Bi-linear} \quad \begin{bmatrix} v_{2i,2j}^h &= v_{i,j}^{2h} \\ v_{2i+1,2j}^h &= \frac{1}{2} \left( v_{i,j}^{2h} + v_{i+1,j}^{2h} \right) \\ v_{2i,2j+1}^h &= \frac{1}{2} \left( v_{i,j}^{2h} + v_{i,j+1}^{2h} \right) \\ v_{2i+1,2j+1}^h &= \frac{1}{4} \left( v_{i,j}^{2h} + v_{i+1,j}^{2h} + v_{i,j+1}^{2h} + v_{i+1,j+1}^{2h} \right) \end{bmatrix} \quad 0 \le i, j \le \frac{n}{2} - 1\n\end{aligned}
$$

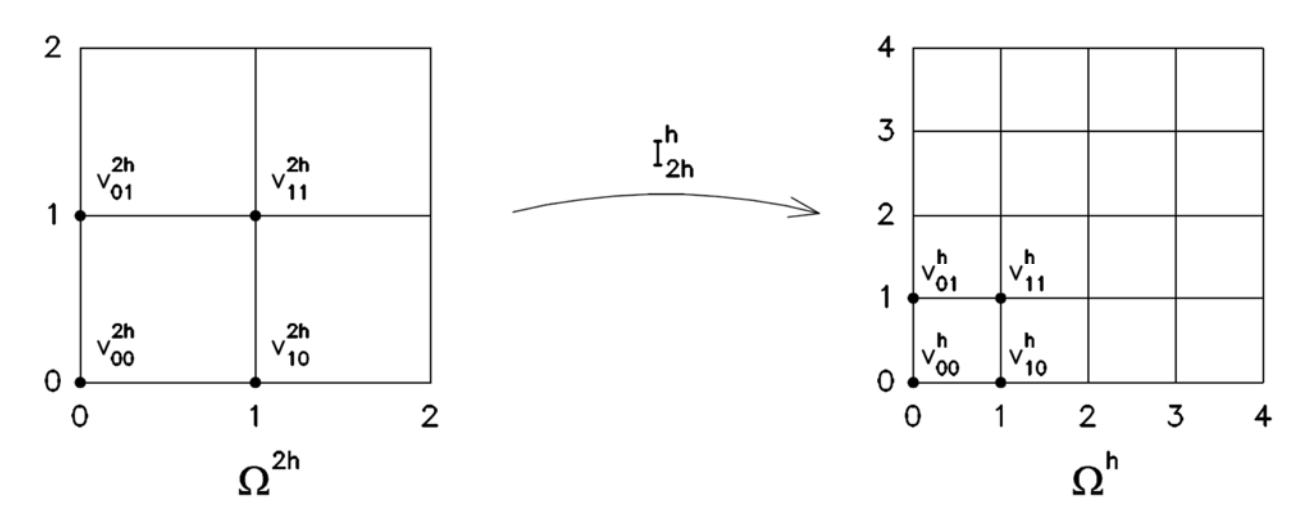

Exemplo:

$$
i = j = 0 \Rightarrow\n\begin{cases}\nv_{00}^h = v_{00}^{2h} \\
v_{10}^h = \frac{1}{2} \left( v_{00}^{2h} + v_{10}^{2h} \right) \\
v_{01}^h = \frac{1}{2} \left( v_{00}^{2h} + v_{01}^{2h} \right) \\
v_{11}^h = \frac{1}{4} \left( v_{00}^{2h} + v_{10}^{2h} + v_{01}^{2h} + v_{11}^{2h} \right)\n\end{cases}
$$

Quão bom é o processo de interpolação?

i) Se o erro é suave na malha fina

Quando o erro na malha grossa é interpolado para a malha fina, o interpolante é também suave e esperamos uma boa aproximação para o erro na malha fina. Ver exemplos (a) e (b) da Fig. 1.

#### ii) Se o erro é oscilatório na malha fina

Quando o erro na malha grossa é interpolado para a malha fina, até mesmo boas aproximações na malha grossa podem produzir interpolantes que não são acurados.

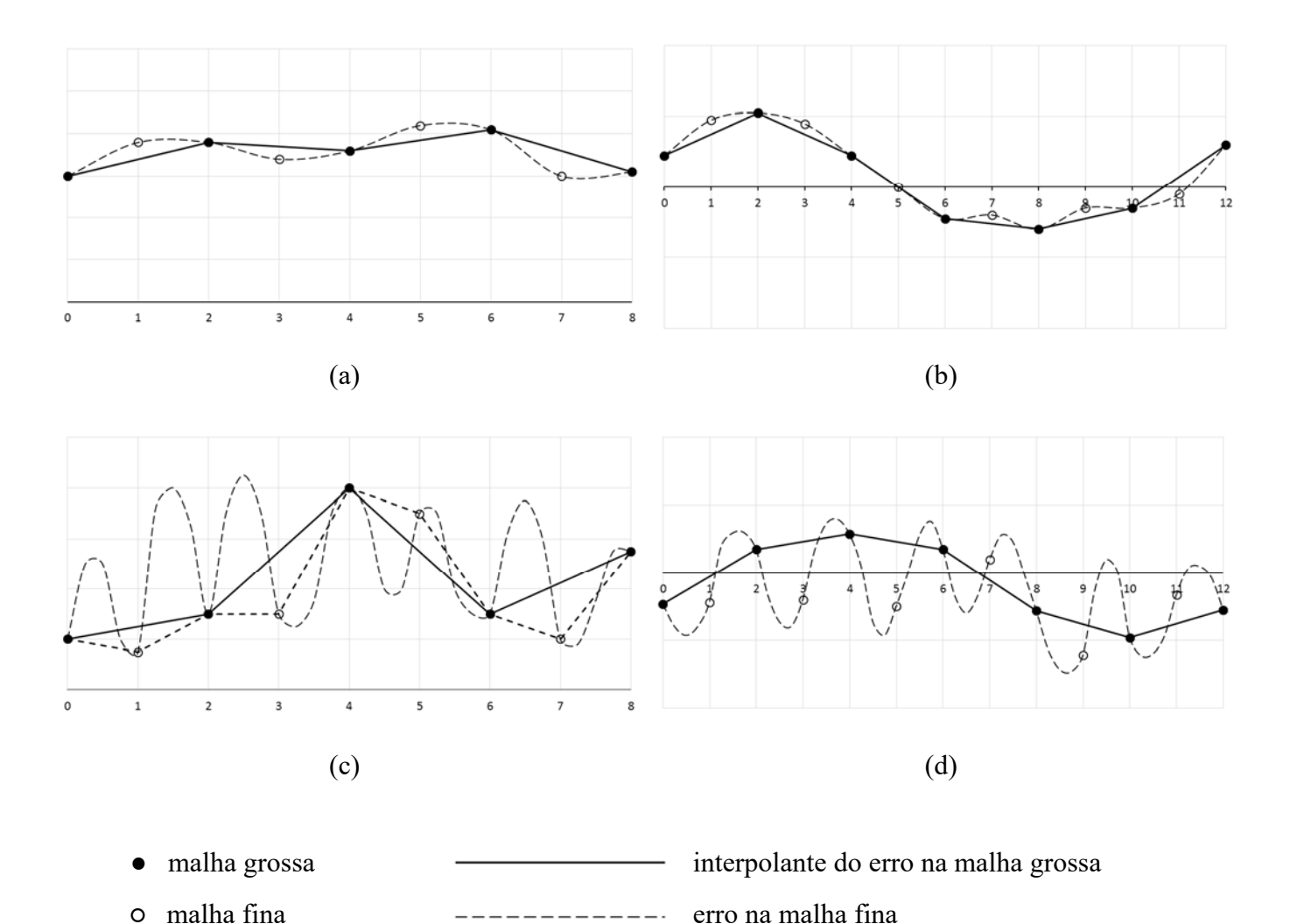

**Figura 1.** (a) e (b) Se o erro exato em  $\Omega^h$  (indicado por  $\circ$   $\bullet$ ) é suave, um interpolante do erro *e*<sup>2h</sup> na malha grossa (linha sólida conectando pontos ●) deve dar uma boa representação do erro exato. (c) e (d) Se o erro exato em  $\Omega^h$  (indicado por  $\circ$   $\bullet$ ) é oscilatório, um interpolante do erro *e*<sup>2h</sup> na malha grossa (linha sólida conectando pontos ●) pode dar uma péssima representação do erro exato.

Observação: Podemos concluir que o processo de interpolação é mais efetivo quando o erro é suave.

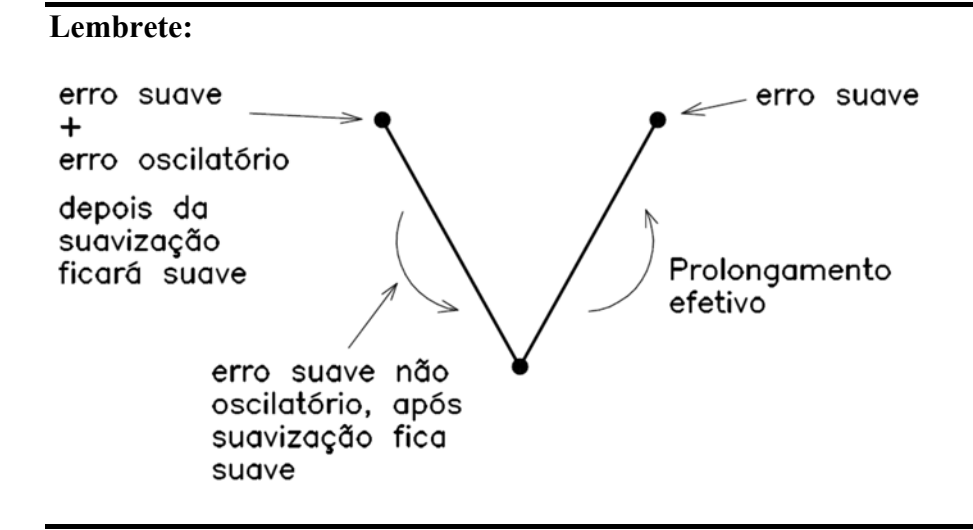

#### Propriedade variacional:

Dado  $I_h^{2h}$  o operador de restrição por ponderação completa, e  $I_{2h}^h$  o operador de prolongação linear, vale que

$$
I_{2h}^h = C \cdot \left( I_h^{2h} \right)^T, \quad C \in \mathfrak{R} \tag{Exercise 6}
$$

Sendo  $A^{2h}$  a matriz *A* na malha grossa,  $A^{2h}$  pode ser tomada de duas formas:

- i) Por rediscretização do problema em  $\Omega^{2h}$ .
- ii) Pela propriedade de Galerkin:

$$
A^{2h} = I_h^{2h} A^h I_{2h}^h
$$

#### **3.4. Algoritmo**

Esquema de Correção (CS) para duas malhas

$$
v^h \leftarrow TG(v^h, f^h) \qquad TG = \text{Two-Grid}
$$

Suavize  $A^h u^h = f^h$ ,  $v_1$  vezes em  $\Omega^h$  com estimativa  $v^h$ 

• Calculate 
$$
r^h = f^h - A^h v^h
$$

- Restrinja  $r^h$  para  $\Omega^{2h}$ , ou seja, calcule  $r^{2h} = I_h^{2h} r^h$
- Resolva  $A^{2h} e^{2h} = r^{2h}$  em  $\Omega^{2h}$
- Interpole  $e^{2h}$  para  $\Omega^h$ , ou seja, calcule  $e^h = I_{2h}^h e^{2h}$
- Corrija a solução na malha fina, ou seja

$$
v^h \leftarrow v^h + e^h
$$

Suavize  $A^h u^h = f^h$ ,  $v_2$  vezes em  $\Omega^h$  com estimativa  $v^h$ 

Observação: Na prática,  $v_1$  e  $v_2$  (pré e pós suavizações, respectivamente) são aproximadamente 1, 2 ou 3.

Importante: O processo de suavização na malha fina elimina componentes oscilatórios do erro, deixando apenas componentes suaves.

Supondo que a equação residual é resolvida acuradamente em  $\Omega^{2h}$ , é importante a transferência do erro para a malha fina de uma forma precisa. Devido ao fato do erro ser suave em  $\Omega^h$ , a interpolação trabalha bem e a correção na malha fina é efetiva.

#### Exemplo numérico:

Considere o método de Jacobi ponderado com  $\omega = 2/3$  aplicado ao problema unidimensional  $A \cdot u = 0$  com  $n = 64$  e usando como estimativa inicial

$$
v_j^h = \frac{1}{2} \left[ \sin \left( \frac{16j \pi}{n} \right) + \sin \left( \frac{40j \pi}{n} \right) \right]
$$

Discutir a redução percentual da norma  $\left\| e \right\|_2$ , quando:

- $\bullet$  1 suavização ( $\Omega^h$ ) : 57%
- $\bullet$  3 suavizações  $(\Omega^h)$  : 36%
- 1 suavização ( $\Omega^{2h}$ ) : 26%
- 3 suavizações  $(\Omega^{2h})$  : 8%
- 3 suavizações  $(\Omega^h)$  : 3%

(ver gráficos) [Trabalho Computacional 2] (pag. 47): sugestão de armazenamento

#### Ideia Multigrid:

Qual a melhor forma de se resolver  $A^{2h} e^{2h} = r^{2h}$ ?

Este problema em  $\Omega^{2h}$  não é diferente do problema em  $\Omega^{h}$  ( $A^{h} u^{h} = f^{h}$ ). Então, podemos aplicar o esquema de correção de duas malhas para a equação residual em  $\Omega^{2h}$ , ou seja, suavizar em  $\Omega^{2h}$ e transferir o problema para  $\Omega^{4h}$  e efetuar o passo de correção.

Nós podemos repetir este processo sucessivamente até a malha mais grossa possível ou a mais grossa desejada.

Vamos descrever um algoritmo para o esquema de correção para diversas malhas.

Para fins de implementação computacional, nós usaremos uma notação específica:

- O vetor do lado direito (vetor dos termos independentes) da equação residual será chamado  $f^{2h}$  (ao invés de  $r^{2h}$ ), porque ele sempre será um vetor do lado direito.
- $\bullet$  O vetor solução da equação residual será chamado  $u^{2h}$  (ao invés de  $e^{2h}$ ), porque ele sempre será um vetor solução.
- $\cdot$   $v^{2h}$  é a aproximação de  $u^{2h}$ .

$$
Ah uh = fh
$$
  

$$
A2h e2h = r2h \Leftrightarrow A2h u2h = f2h
$$

E a estimativa para a equação residual será  $v^{2h} = 0$  (*A e = r*, ou seja, *e* = 0 teoricamente). Assumimos que existem  $\ell > 1$  malhas com espaçamentos *h*, 2*h*, 4*h*, ...,  $\ell h = 2^{\ell-1} h$ .

#### Esquema de correção (CS) com ciclo *v*:

 $v^h \leftarrow MG(v^h, f^h)$  *MG* = Multigrid

• **Suavize** 
$$
A^h u^h = f^h
$$
,  $v_1$  vezes com estimativa inicial  $v^h$  (1)

- Calcule  $r^h = f^h A^h v^h$
- Calcule  $f^{2h} = I_h^{2h} r^h$  (2)
	- o Suavize  $A^{2h} u^{2h} = f^{2h}$ ,  $v_1$  vezes com estimativa inicial  $v^{2h} = 0$  (3)

$$
c \quad \text{Calculate} \ \ r^{2h} = f^{2h} - A^{2h} \ v^{2h}
$$

$$
\text{Calculate} \quad f^{4h} = I_{2h}^{4h} \quad r^{2h} \tag{4}
$$

■ **Suavize** 
$$
A^{4h} u^{4h} = f^{4h}
$$
,  $v_1$  vezes com estimativa inicial  $v^{4h} = 0$  (5)

• Calculate 
$$
r^{4h} = f^{4h} - A^{4h} v^{4h}
$$

Calculate 
$$
f^{8h} = I_{4h}^{8h} r^{4h}
$$
 (6)

- Resolva  $A^{\ell h} u^{\ell h} = f^{\ell h}$  (7)  $\vdots$
- Calcule a correção  $v^{4h} \leftarrow v^{4h} + I_{8h}^{4h} v^{8h}$  $v^{4h}$   $\leftarrow v^{4h} + I_{8h}^{4h} v^8$  $^{4h} \leftarrow v^{4h} + I_{8h}^{4h} v^{8h}$  (8)
- Suavize  $A^{4h} u^{4h} = f^{4h}$ ,  $v_2$  vezes com estimativa inicial  $v^{4h}$ <sup>4</sup> **(9)**
- o Calcule a correção  $v^{2h} \leftarrow v^{2h} + I_{4h}^{2h} v^{4h}$  $2h \leftarrow v^{2h} + I_{4h}^{2h} v^{4h}$  (10)
- o Suavize  $A^{2h} u^{2h} = f^{2h}$ ,  $v_2$  vezes com estimativa inicial  $v^{2h}$ <sup>2</sup> **(11)**
- Calcule a correção  $v^h \leftarrow v^h + I_{2h}^h v^{2h}$  (12)
- Suavize  $A^h u^h = f^h$ ,  $v_2$  vezes com estimativa inicial  $v^h$  (13)

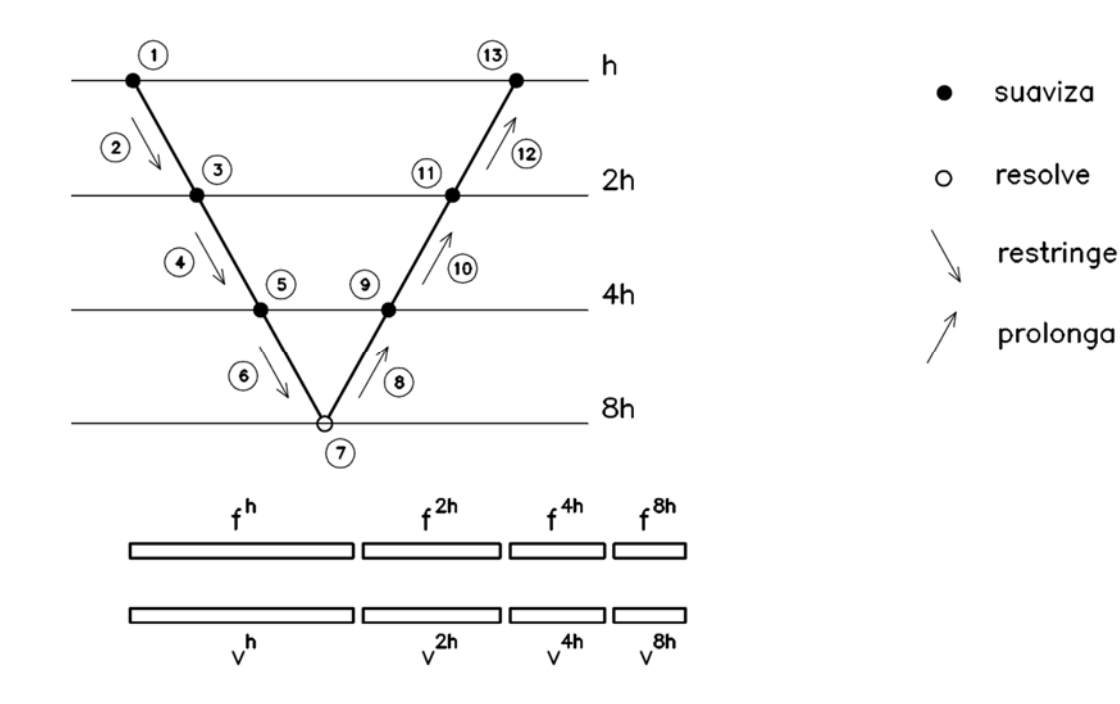

Devido ao formato deste diagrama (a ordem em que o algoritmo percorre as malhas), este algoritmo é chamado de ciclo V.

O ciclo V pertence a uma família de ciclos chamados de ciclo  $\mu$ .

Esquema de correção (CS) com ciclo  $\mu$ :

$$
v^h \leftarrow MG\mu(v^h, f^h)
$$

- 1) Suavize  $A^h u^h = f^h$ ,  $v_1$  vezes com estimativa inicial  $v^h$
- 2) Se  $\Omega^h$  é a malha mais grossa

Vá para o passo 4

Caso contrário:

Calculate 
$$
r^h = f^h - A^h v^h
$$
  
\nRestrinja  $f^{2h} = I_h^{2h} r^h$   
\n $v^{2h} \leftarrow 0$   
\n $v^{2h} \leftarrow MG \mu (v^{2h}, f^{2h}) \mu$  vezes.

3) Calcule a correção  $v^h \leftarrow v^h + I_{2h}^h v^{2h}$ 

4) Suavize  $A^h u^h = f^h$ ,  $v_2$  vezes com estimativa inicial  $v^h$ 

Observação: Se  $\mu$  = 1 temos o ciclo V; se  $\mu$  = 2 temos o ciclo W (estes são os dois ciclos mais usados).

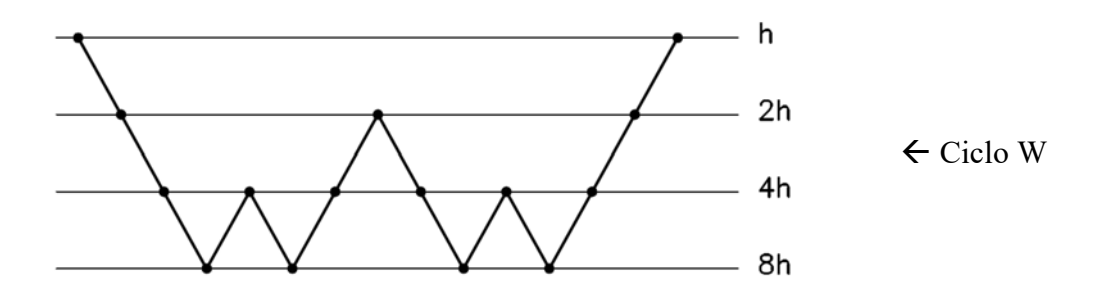

 $\bullet$  Como obter uma estimativa inicial melhor para o problema de suavização na malha  $\Omega^h$ ?

Podemos para isso resolver o problema na malha  $\Omega^{2h}$  e depois interpolar tal solução para  $\Omega^h$ .

• Como obter uma estimativa inicial melhor para o problema na malha  $\Omega^{2h}$ ?

Resolvemos o problema na malha  $\Omega^{4h}$ . E assim por diante, até que se atinja a malha mais grossa possível ou mais grossa desejada.

Esta é a ideia do Full Multigrid (FMG).

Observação: O trabalho extra do FMG não é caro computacionalmente, e se paga por si só. (Exercício 8).

Exemplo: FMG

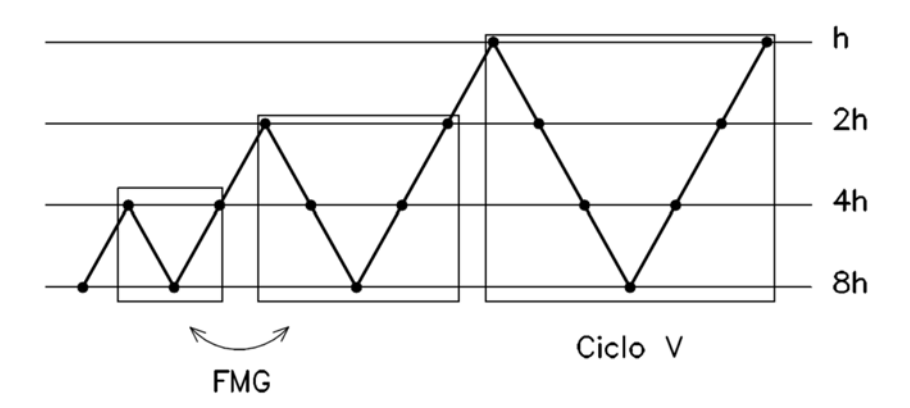

#### **Exercícios:**

Lista 3: Exercícios 1, 2, 6 e 8. (dia 23/nov)

Trabalho Computacional 2: Reproduzir os dados da Fig. 3.5 da página 39 para 2 níveis, para ajudar a ver a Fig. 4.1 da página 47 (adaptada para 2 níveis). Observação: restrição por injeção, e prolongação por interpolação linear. (dia 30/nov)

## **CAPÍTULO 4 IMPLEMENTAÇÃO**

Agora vamos recorrer a alguns aspectos práticos da escrita de programas Multigrid. Tais programas deveriam ser montados de forma modular (suavização, restrição, prolongação, etc.).

#### **4.1 ESTRUTURAS DE DADOS**

Vetores soluções e vetores dos termos independentes deveriam ser armazenados em um vetor da forma adjacente.

Considere um problema unidimensional com  $n = 16$  pontos, ciclo V e quatro níveis.

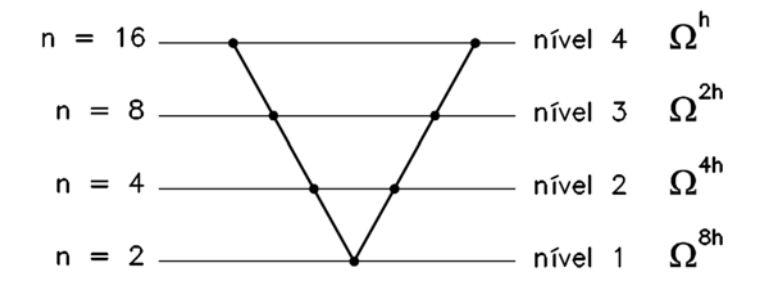

Devido às condições de contorno, em geral, no nível  $\ell$ , tem-se  $2^{\ell}$  +1 pontos (diferenças finitas).

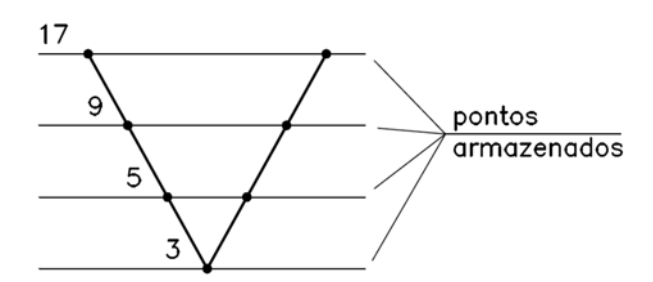

Necessitamos de dois vetores: um para guardar as soluções em cada malha e o outro para o vetor dos termos independentes em cada malha.

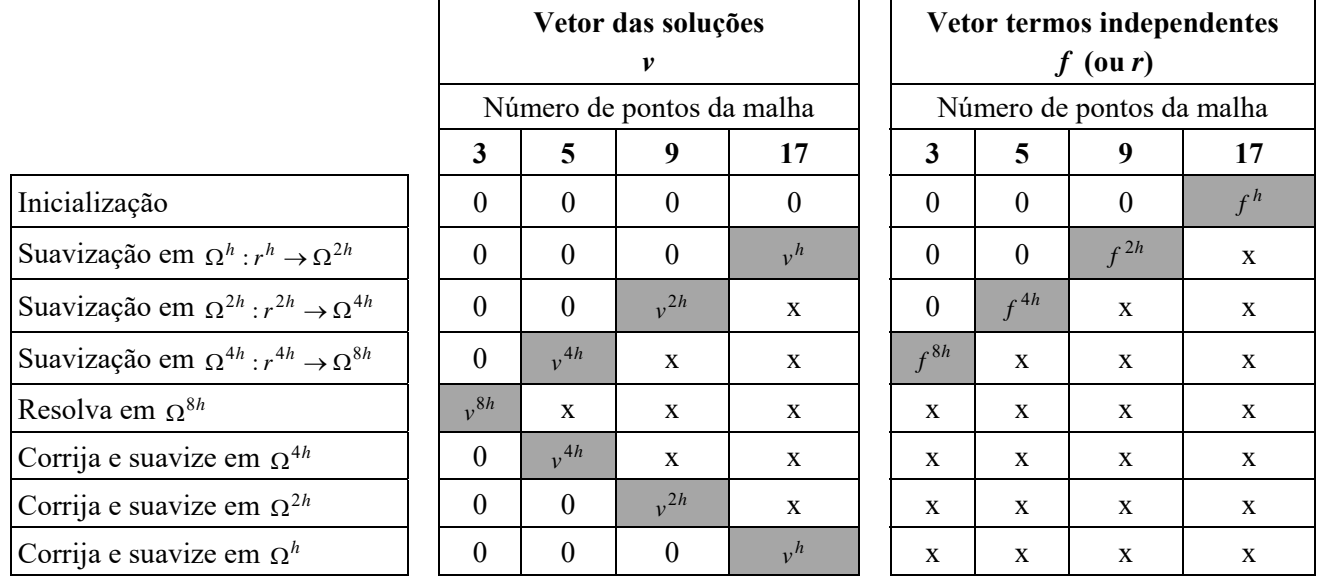

 $r^{2h} = I_h^{2h} r^h \Rightarrow f^2$ 

 $r^{4h} = I_{2h}^{4h} r^{2h} \Rightarrow f^4$ 

Suavização em 
$$
\Omega^h
$$
:  $r^h \to \Omega^{2h}$ :  $A^h v^h = f^h$   

$$
r^h = f^h - A^h v^h
$$

Dados da malha atual x Dados inalterados 0 Zeros

Suavização em  $\Omega^{2h}$ :  $r^{2h} \to \Omega^{4h}$ :  $A^{2h} v^{2h} = f^{2h}$  $r^{2h} = f^{2h} - A^{2h} v^{2h}$ 

 $r^{4h} = I_{2h}^{4h} r^{2h} \Rightarrow f^{4h}$ 

 $r^{2h} = I_h^{2h} r^h \Rightarrow f^{2h}$ 

Suavização em  $\Omega^{4h}$ :  $r^{4h} \rightarrow \Omega^{8h}$ :  $A^{4h} v^{4h} = f^{4h}$  $r^{4h} = f^{4h} - A^{4h} v^{4h}$  $r^{8h} = I_{4h}^{8h} r^{4h} \Rightarrow f^{8h}$  $r^{8h} = I_{4h}^{8h} r^{4h} \Rightarrow f^8$ 

Resolva em  $\Omega^{8h}$  :  $A^{8h} v^{8h} = f^{8h}$ 

### **4.2 ARMAZENAMENTO (MEMÓRIA)**

Pergunta: quanto o método Multigrid custa em termo de armazenamento?

Considere um problema *d*-dimensional com  $n^d$  pontos.

Suponha *n* como potência de 2.

Dois vetores (*v* e *f*) devem ser armazenados a cada nível.

A malha mais fina,  $\Omega^h$ , exige  $2n^d$  de memória.

A malha imediatamente mais grossa,  $\Omega^{2h}$ , exige  $2^{-d}$  vezes a memória exigida por  $\Omega^{h}$ .

Example: 
$$
d=1
$$
,  $2^{-1} = \frac{1}{2}$ ;  $d=2$ ,  $2^{-2} = \frac{1}{4}$ 

A malha  $\Omega^{4h}$  exige  $2^{-d}$  vezes a memória exigida por  $\Omega^{2h}$ , ou seja,  $2^{-d} \times 2^{-d} = 4^{-d}$ . A malha  $\Omega^{ph}$  exige  $p^{-d}$  vezes a memória exigida por  $\Omega^{h}$ .

Adicionando:

Memória = 
$$
2n^d + 2^{-d} (2n^d) + 4^{-d} (2n^d) + ... + p^{-d} (2n^d) =
$$
  
=  $2n^d + 2^{-d} (2n^d) + 2^{-2d} (2n^d) + ... + 2^{-nd} (2n^d)$  (pois  $p = 2^n$ )

Então:

Memória = 
$$
2n^d \left( 1 + 2^{-d} + 2^{-2d} + ... + 2^{-nd} \right)
$$
  
=  $2n^d \left( 1 + \frac{1}{2^d} + \frac{1}{2^{2d}} + ... + \frac{1}{2^{nd}} \right) < \frac{2n^d}{1 - 2^{-d}}$  (PA e PG)  
 $\frac{1}{1 - 2^{-d}}$ 

Exemplo: Para  $d = 1$  (unidimensional)

Memória 
$$
< \frac{2n^1}{1 - 2^{-1}} = 4 n
$$

Para malha mais fina,  $\Omega^h$  : Memória = 2 *n* 

Memória  $\lt 4$  *n* (no máximo, o dobro da malha fina).

Observação: O custo de armazenamento (memória) decresce quando a dimensão do problema cresce. (Exercício 3)

#### **4.3 COMPLEXIDADE (CUSTO COMPUTACIONAL)**

Vamos estimar o custo computacional do método Multigrid.

Uma medida conveniente é WU (*Work Unit*), que é o custo para desenvolver um passo de suavização na malha mais fina. Neste caso, desconsidera-se o custo associado à restrição e interpolação, que geralmente é cerca de 10 a 20% do custo total de um ciclo.

Considere um ciclo V com um passo de suavização em cada nível  $(v_1 = v_2 = 1)$ . Cada nível é visitado duas vezes e a malha  $\Omega^{ph}$  exige  $p^{-d}$  WU. Adicionando estes custos, tem-se:

Custo de um ciclo V =  $2 + 2 \cdot 2^{-d} + 2 \cdot 4^{-d} + ... + 2 \cdot p^{-d} =$ 

$$
= 2 + 2 \cdot 2^{-d} + 2 \cdot 2^{-2d} + \dots + 2 \cdot 2^{-nd} \qquad \text{(pois } p = 2^n\text{)}
$$

Então:

Customer: 
$$
2 \left( 1 + 2^{-d} + 2^{-2d} + \ldots + 2^{-nd} \right) < \frac{2}{1 - 2^{-d}}
$$

\nWith  $2^{-d} \leq \frac{1}{1 - 2^{-d}}$ 

Exemplo: Para problemas 1D:

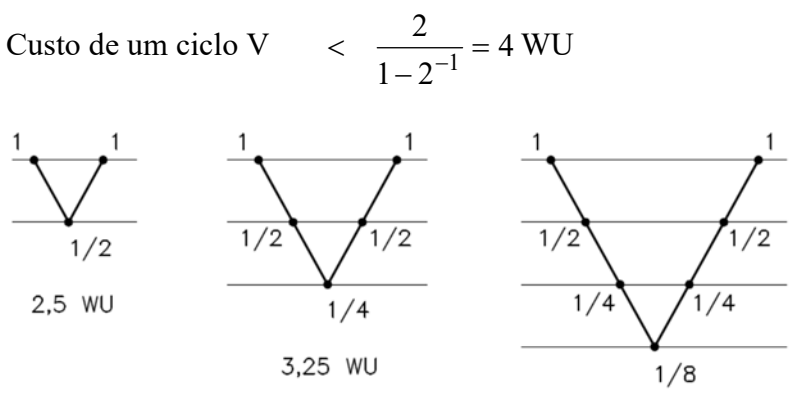

3,625 WU < 4 WU

Para outras dimensões, Exercício 4.

No caso de FMG, assumimos  $v_0 = v_1 = v_2 = 1$ .<br> $\frac{\overline{FMG}}{\overline{pr6}, \overline{p6}} = \frac{1}{1}$ .

Um ciclo completo iniciado de  $\Omega^h$  custa aproximadamente  $\frac{2}{1-2^{-d}}$  WU.

Iniciando de  $\Omega^{2h}$  custa  $2^{-d}$  de um ciclo completo.

Adicionando:

Custo FMG = 
$$
\left(\frac{2}{1-2^{-d}}\right) \left(1+2^{-d}+2^{-2d}+\ldots+2^{-nd}\right) < \frac{2}{\left(1-2^{-d}\right)^2}
$$
 WU

Observação: Um ciclo FMG custa mais do que um ciclo V, mas a discrepância é menor para problemas com dimensões maiores. (Exercício 5)

#### **Exercícios:**

Lista 4: Exercícios 3, 4 e 5. (dia 23/nov)

Trabalho Computacional 3: Mescla dos Exercícios 13 e 14. (dia 14/dez)

Exerc. 13:  $n = 32$ ,  $\omega = 2/3$ 

Onde tiver ponderação completa, leia-se injeção.

 $C = 1, \sigma = 0, k = 2$ 

Exerc. 14:  $\omega = 2/3$ , retirar Gauss-Seidel *red-black*.

Trocar injeção por ponderação completa.

Formas alternativas de se medir a complexidade:

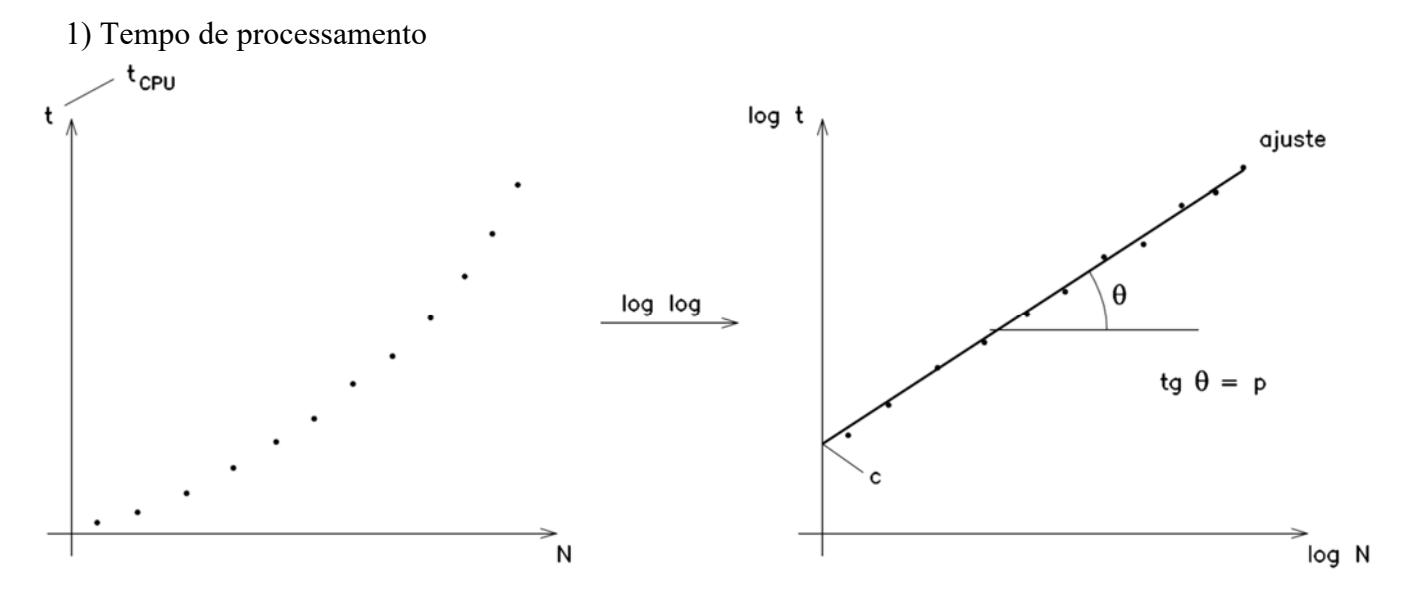

 $p = c N^p$   $\Rightarrow$   $\log t = \log c N^p = \log c + \log N^p$ 

$$
\log t = p \log N + \log c
$$

Se comparado com a reta  $y = a x + b$ , vemos que p é a inclinação da reta (coeficiente angular) e *c* é o coeficiente linear.

Mas note que temos que fazer um ajuste, pois os dados na escala bi-logarítmica nem sempre geram uma reta.

$$
\begin{bmatrix} n & \sum x_i \\ \sum x_i & \sum x_i^2 \end{bmatrix} \begin{bmatrix} a \\ b \end{bmatrix} = \begin{bmatrix} \sum y_i \\ \sum x_i y_i \end{bmatrix}
$$

$$
\begin{bmatrix} n & \sum \log x_i \\ \sum \log x_i & \sum (\log x_i)^2 \end{bmatrix} \begin{bmatrix} a \\ \log c \end{bmatrix} = \begin{bmatrix} \sum \log y_i \\ \sum \log x_i \log y_i \end{bmatrix}
$$

#### 2) Contagem de *flops* (operações com números flutuantes)

Como medida para o desempenho do método Multigrid, nós podemos contar o número de operações com pontos flutuantes durante o processo iterativo, pois eles independem do *hardware*. Por simplicidade, contamos adição, subtração, multiplicação e divisão como sendo 1 *flop* cada. Podemos ainda dividir o número de *flops* pelo número de pontos da malha mais fina.

### Exemplo: conta = 0

```
 do i = 2, dim 
    ii = i - 1fator = -a(i) / c(ii)c(i) = c(i) + fator * b(ii + 1) conta = conta + 5 
 end do
```
## **CAPÍTULO 5 CONVERGÊNCIA E EFICIÊNCIA** (Trottenberg *et al*, 2001)

Frequentemente queremos determinar o fator de convergência *q* empiricamente, lembrando que a única quantidade disponível é o resíduo  $r_{(m)}^h$  (número de iterações:  $m = 1, 2, 3, ...$ ).

Podemos medir, por exemplo:  $q^{(m)} = \frac{\|\cdot\|}{\|\cdot\| \cdot h}$ *m h*  $(m)$   $\parallel$ <sup>r</sup> $(m)$ *r r q*  $(m-1)$  $(m)$   $\left| \int_{0}^{r}$   $\right|$  $\overline{a}$  $=$ 

ou 
$$
\hat{q}^{(m)} = \sqrt{\frac{r_{(m)}^h}{r_{(0)}^h}}
$$
, em alguma norma apropriada, por exemplo,  $\|\cdot\|_2$ , onde  $\hat{q}^{(m)}$  representa o fator

de redução médio do resíduo nas *m* iteradas.

As primeiras iteradas não refletem o comportamento assintótico das iterações do Multigrid, então podemos redefinir  $\hat{q}^{(m)}$  como

$$
\widehat{q}^{(m)} = m - m_0 \sqrt{\frac{\left\| r_{(m)}^h \right\|}{\left\| r_{(m_0)}^h \right\|}}
$$

para  $m_0$  pequeno (em geral,  $2 \le m_0 \le 5$ ).

Exemplo: Equação de Poisson 2D no quadrado unitário, método Gauss-Seidel RB (*red-black*), ciclos V(v<sub>1</sub>, v<sub>2</sub>) e W(v<sub>1</sub>, v<sub>2</sub>), ponderação completa, interpolação bi-linear,  $m_0 = 0$ ,

$$
n = 256^2 \text{ e } \varepsilon = 10^{-12}.
$$

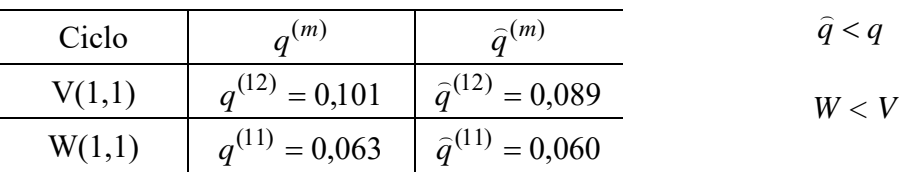

E a medida do fator de convergência é independente do tamanho da malha mais fina (*h*).

| Ciclo  | $h = 1/512$ | $h = 1/256$ | $h = 1/128$ | $h = 1/64$ | $h = 1/32$ | $h = 1/16$ |
|--------|-------------|-------------|-------------|------------|------------|------------|
| V(1,1) | 0,100       | 0,100       | 0,100       | 0,100      | 0,110      | 0,120      |
| W(1,1) | 0,063       | 0,063       | 0,063       | 0,063      | 0,063      | 0,067      |

Exemplo: Mesmos dados, exceto *n*, considerando a malha mais grossa possível  $h = 1/2$  e *q*.

Para escolher o Multigrid mais eficiente, é importante olhar na velocidade de convergência e na complexidade (seu custo). A velocidade de convergência pode ser medida pelo fator de convergência e seu custo pode ser medido pelo tempo de CPU.

Exemplo: Mesmos dados, exceto  $n = 256^2$ , redução de q por um fator de  $10^{-12}$ , tempo em ms.

| Ciclo  | $t_{\text{CPU}}$ | q(V) > q(W)                   |  |
|--------|------------------|-------------------------------|--|
| V(1,1) | 759              | $t$ CPU $(V)$ < $t$ CPU $(W)$ |  |
| V(2,2) | 799              |                               |  |
| W(1,1) | 819              |                               |  |
| W(2,2) | 1469             |                               |  |

Observação:  $q(V) > q(W)$ , mas  $t_{CPU}(V) < t_{CPU}(W)$ , e portanto o ciclo V é mais eficiente que

o ciclo W.